# M2106 Programmation et administration des bases de données

http://cedric.cnam.fr/~ferecatm Marin Ferecatu (supports de cours : Michel Crucianu)

 $M2106$  and  $M2106$  and  $M2106$  and  $M2106$  and  $M2106$  and  $M2106$  and  $M2106$  and  $M2106$  and  $M2106$  and  $M2106$  and  $M2106$  and  $M2106$  and  $M2106$  and  $M2106$  and  $M2106$  and  $M2106$  and  $M2106$  and  $M2106$  and  $M210$ 

## Contenu du cours

### **PL/SQL**

- Variables, structures de contrôle
- Curseurs, interaction avec la base
- Sous-programmes, paquetages
- ◆ Exceptions
- ◆ Transactions
- Déclencheurs (*triggers*)

 Administration (utilisateurs, rôle, droits, vues, accès, sécurité)

# **Bibliographie**

- Anne-Sophie LACROIX, Jérôme GABILLAUD, Programmez avec SQL et PL/SQL, Editions ENI 2015
- Joan Casteel, *Oracle 11g: PL/SQL Programming, Cengage Learning*, 2012
- Michael McLaughlin, *Oracle Database 12c PL/SQL Programming*, McGraw-Hill 2014
- Date, C. *Introduction aux bases de données*. Vuibert, 2004 (8<sup>ème</sup> édition).
- Gardarin, G. *Bases de données*, Eyrolles. 2003.
- Reese, G. Database programming with JDBC and Java, O'Reilly, 2006.
- Soutou, C. *SQL pour Oracle*. Eyrolles, 2015.

 $M2106$  3

# PL/SQL

- *Procedural Language* / *Structured Query Language* (PL/SQL ) : langage propriétaire Oracle
- Syntaxe de PL/SQL inspirée du langage Ada
- D'autres éditeurs de SGBDR utilisent des langages procéduraux similaires (ex: MS SQL Server - T-SQL)
- Documentation Oracle (en anglais) : http://docs.oracle.com/cd/E11882\_01/appdev.112/e25519/toc.htm

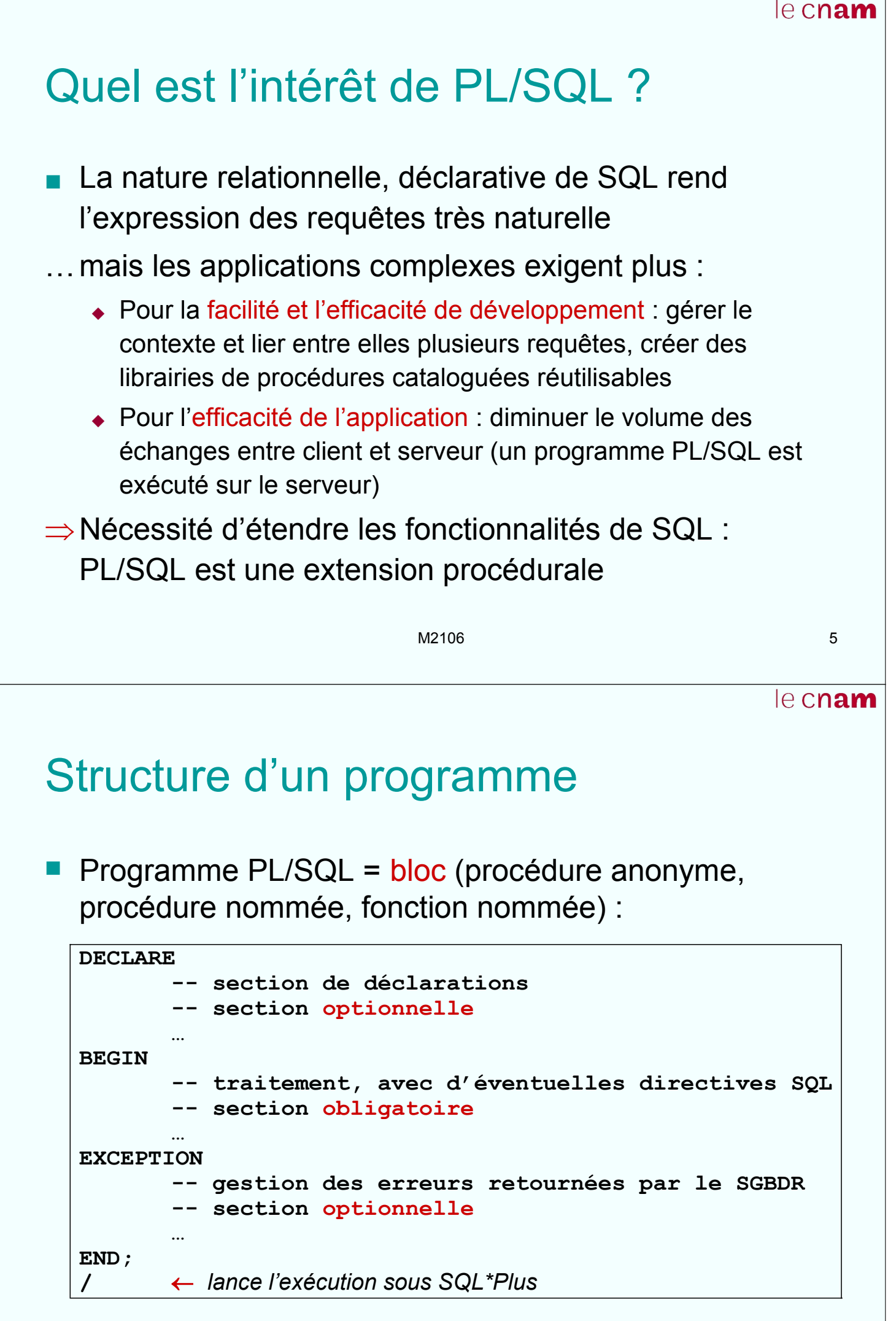

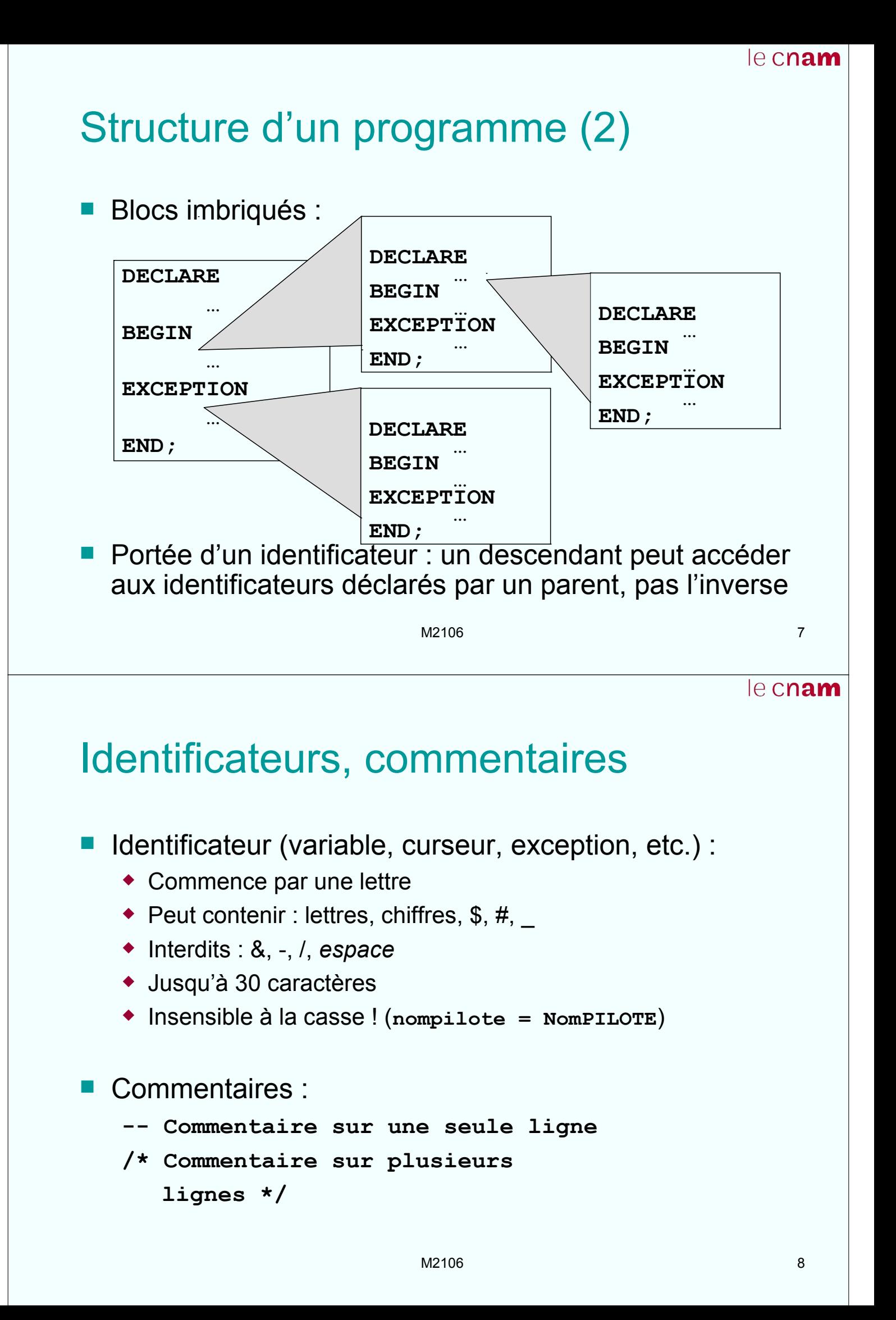

## Variables

- **Types de variables PL/SQL:** 
	- Scalaires : par exemple **NUMBER(5,2), VARCHAR2, DATE, BOOLEAN, …**
	- Composites : **%ROWTYPE, RECORD, TABLE**
	- Référence : **REF**
	- LOB (*Large Object* jusqu'à 4 Go ; pointeur si externe)
- **Un programme PL/SQL peut également manipuler des** variables non PL/SQL :
	- Variables de substitution ou globales définies dans SQL\*Plus
	- Variables hôtes (définies dans d'autres programmes et utilisées par le programme PL/SQL)
- **Toute variable PL/SQL doit obligatoirement être** déclarée dans une section **DECLARE** avant utilisation

 $M2106$  9

## Variables scalaires

Syntaxe de déclaration :

**Identificateur [CONSTANT] type [[NOT NULL] {:= | DEFAULT} expression];**

- **CONSTANT** : c'est une constante (sa valeur ne peut pas changer, doit être initialisée lors de la déclaration)
- **NOT NULL** : on ne peut pas lui affecter une valeur nulle (en cas de tentative, une exception **VALUE\_ERROR** est levée)
- Initialisation : affectation **:=** ou **DEFAULT** (sinon : **NULL** !)
- **Pas de déclaration multiple dans PL/SQL!** number1, number2 NUMBER; ← déclaration incorrecte !
- Autre possibilité pour affecter une valeur à une variable **SELECT … INTO identificateur FROM … ;**

### le cnam Nouveaux types PL/SQL Nouveaux types prédéfinis : **BINARY INTEGER** : entiers signés entre –231 et 231 **PLS INTEGER** : entiers signés entre –2<sup>31</sup> et 2<sup>31</sup> ; plus performant que **NUMBER** et **BINARY\_INTEGER** au niveau des opérations arithmétiques ; en cas de dépassement, exception levée Sous-types PL/SQL : restriction d'un type de base Prédéfinis : **CHARACTER, INTEGER, NATURAL, POSITIVE, FLOAT, SMALLINT, SIGNTYPE**, etc. Utilisateur (restriction : précision ou taille maximale) : **SUBTYPE nomSousType IS typeBase [(contrainte)] [NOT NULL];** Exemple de sous-type utilisateur : **SUBTYPE numInsee IS NUMBER(13) NOT NULL;** M2106 11

# Base pour les exemples

### **avion :**

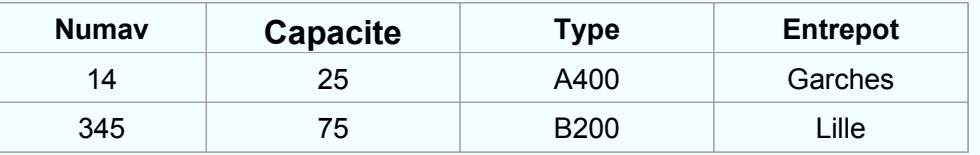

### **pilote :**

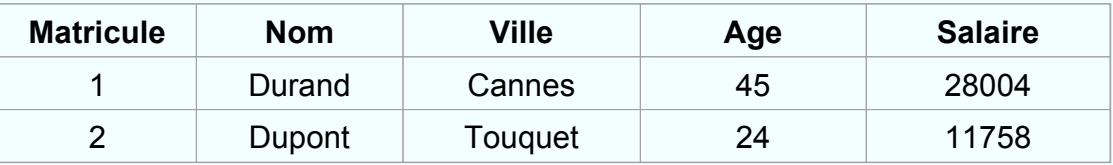

#### **vol :**

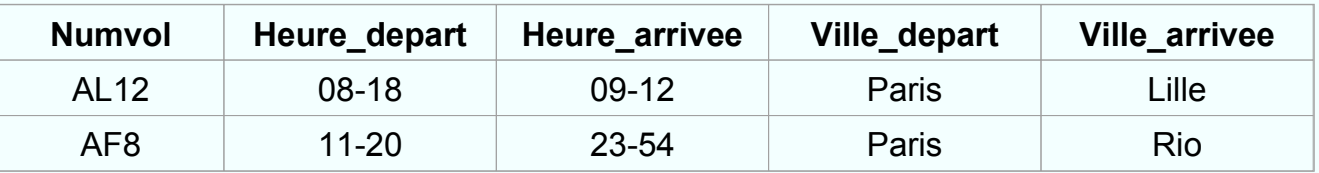

## Variables scalaires : exemple

#### **DECLARE**

```
villeDepart CHAR(10) := 'Paris';
  villeArrivee CHAR(10);
  numVolAller CONSTANT CHAR := 'AF8';
  numVolRetour CHAR(10);
BEGIN
  SELECT Ville arrivee INTO villeArrivee FROM vol
  WHERE Numvol = numVolAller; -- vol aller
  numVolRetour := 'AF9';
  INSERT INTO vol VALUES (numVolRetour, NULL, NULL, 
  villeArrivee, villeDepart); -- vol retour
END;
```
 $M2106$  13

## **Conversions**

- Conversions implicites :
	- Lors du calcul d'une expression ou d'une affectation
	- Si la conversion n'est pas autorisée (voir page suivante), une exception est levée

### ■ Conversions explicites :

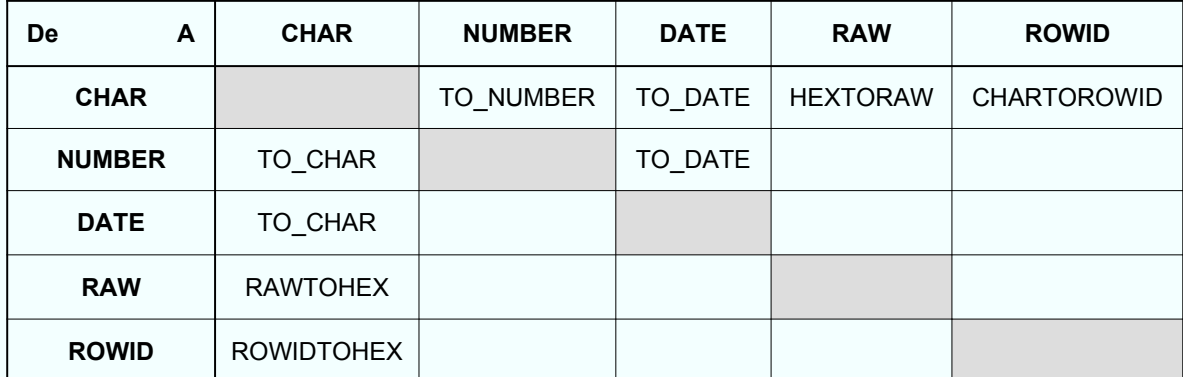

# Quelques conversions implicites

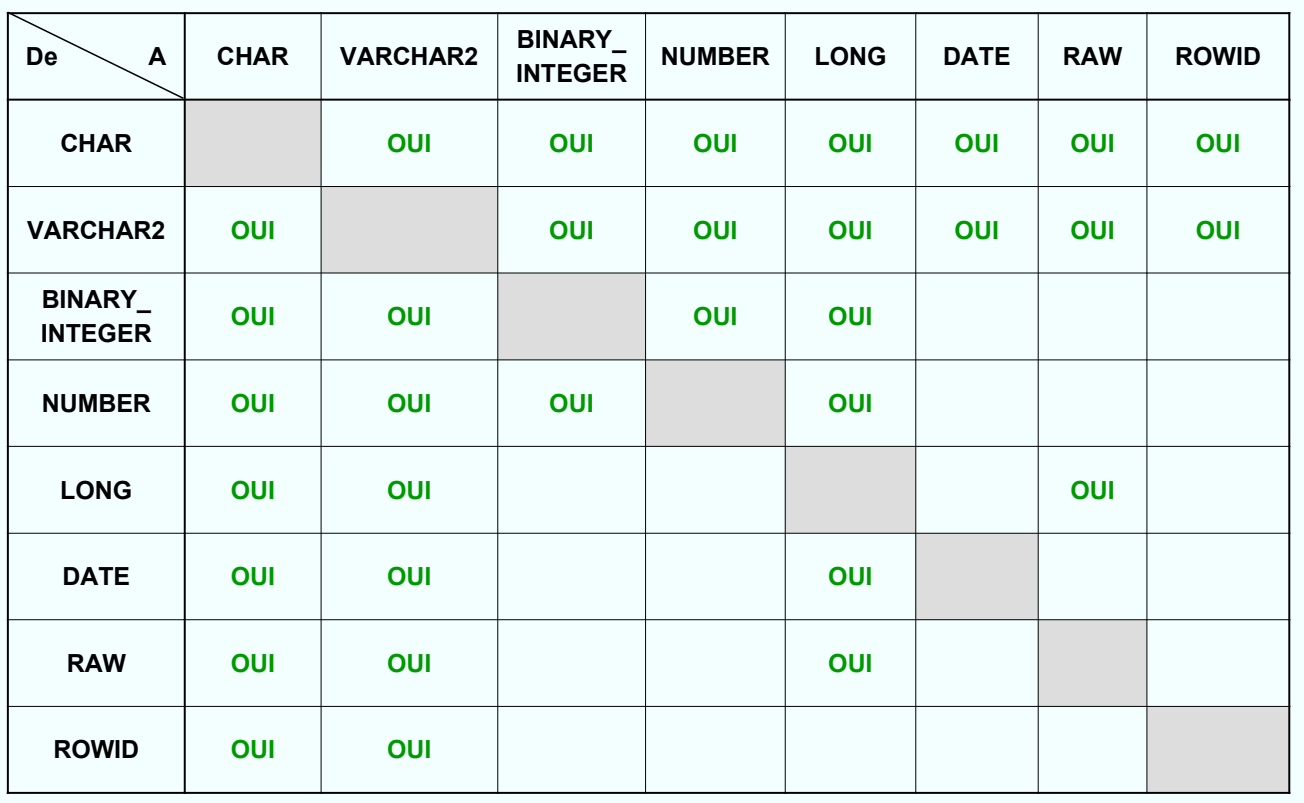

 $M2106$  and  $M2106$  and  $M2106$  and  $M2106$  and  $M2106$  and  $M2106$  and  $M2106$  and  $M2106$  and  $M2106$  and  $M2106$  and  $M2106$  and  $M2106$  and  $M2106$  and  $M2106$  and  $M2106$  and  $M2106$  and  $M2106$  and  $M2106$  and  $M210$ 

le cnam

## Déclaration **%TYPE**

- Déclarer une variable de même type que
	- Une colonne (attribut) d'une table existante : **nomNouvelleVariable NomTable.NomColonne%TYPE [{:= | DEFAULT} expression];**
	- Une autre variable, déclarée précédemment : **nomNouvelleVariable nomAutreVariable%TYPE [{:= | DEFAULT} expression];**
- Cette propagation du type permet de réduire le nombre de changements à apporter au code PL/SQL en cas de modification des types de certaines colonnes

### Déclaration **%TYPE** : exemple

#### **DECLARE**

```
nomPilote pilote.Nom%TYPE; /* table pilote,
                                    colonne nom */
  nomCoPilote nomPilote%TYPE;
BEGIN
  …
  SELECT Nom INTO nomPilote FROM pilote WHERE 
  matricule = 1;
  SELECT Nom INTO nomCoPilote FROM pilote WHERE 
      matricule = 2;
  …
END;
```
M2106 **17** 

le cnam

## Variables **%ROWTYPE**

Déclarer une variable composite du même type que les tuples d'une table :

**nomNouvelleVariable NomTable%ROWTYPE;**

- Les composantes de la variables composite, identifiées par **nomNouvelleVariable.nomColonne**, sont du même type que les colonnes correspondantes de la table
- **Les contraintes not null déclarées au niveau des** colonnes de la table ne sont pas transmises aux composantes correspondantes de la variable !
- Attention, on peut affecter un seul tuple à une variable définie avec **%ROWTYPE** !

### Variables **%ROWTYPE** : exemple

#### **DECLARE**

**…**

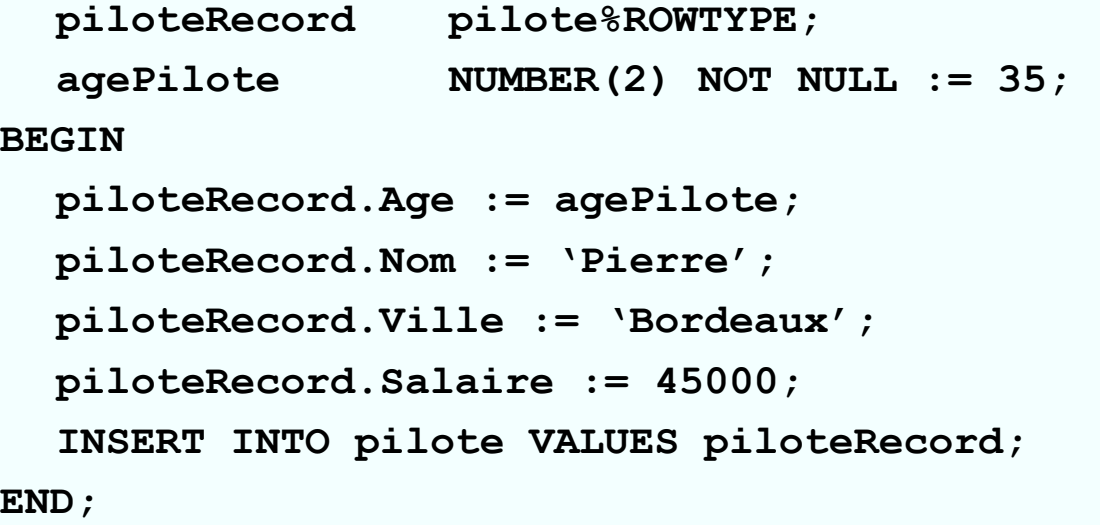

M2106 19

## Variables **RECORD**

Déclarer une variable composite personnalisée (similaire à **struct** en C) :

```
TYPE nomTypeRecord IS RECORD 
(nomChamp typeDonnee [[NOT NULL] {:= | 
DEFAULT} expression]
```

```
[, nomChamp typeDonnee …]…);
```
**nomVariableRecord nomTypeRecord;**

Les composantes de la variables composite peuvent être des variables PL/SQL de tout type et sont identifiées par **nomVariableRecord.nomChamp**

### Variables **RECORD** : exemple

```
DECLARE
  TYPE aeroport IS RECORD
  (ville CHAR(10), distCentreVille NUMBER(3), 
  capacite NUMBER(5));
  ancienAeroport aeroport;
  nouvelAeroport aeroport;
BEGIN
  ancienAeroport.Ville := 'Paris';
  ancienAeroport.DistCentreVille := 20;
  ancienAeroport.Capacite := 2000;
  nouvelAeroport := ancienAeroport;
END;
```
M2106 21

Variables **TABLE**

■ Définir des tableaux dynamiques (dimension initiale non précisée) composés d'une clé primaire et d'une colonne de type scalaire, **%TYPE**, **%ROWTYPE** ou **RECORD**

```
TYPE nomTypeTableau IS TABLE OF 
{typeScalaire | variable%TYPE | table.colonne
%TYPE | table%ROWTYPE | nomTypeRecord} [NOT 
NULL] [INDEX BY BINARY INTEGER];
nomVariableTableau nomTypeTableau;
```
- Si **INDEX BY BINARY\_INTEGER** est présente, l'index peut être entre –231 et 231 (type **BINARY\_INTEGER**) !
- Fonctions PL/SQL dédiées aux **TABLE** : **EXISTS(x), PRIOR(x), NEXT(x), DELETE(x,…), COUNT, FIRST, LAST, DELETE**

```
le cnam
```
## Variables **TABLE** : exemple

```
DECLARE
  TYPE pilotesProspectes IS TABLE OF pilote%ROWTYPE 
      INDEX BY BINARY_INTEGER;
  tabPilotes pilotesProspectes;
  tmpIndex BINARY_INTEGER;
BEGIN
  …
  tmpIndex := tabPilotes.FIRST;
  tabPilotes(4).Age := 37;
  tabPilotes(4).Salaire := 42000;
  tabPilotes.DELETE(5);
  …
END;
```

```
M2106 23
```
Variables de substitution

**Passer comme paramètres à un bloc PL/SQL des** variables définies sous SQL\*Plus :

```
SQL> ACCEPT s_matPilote PROMPT 'Matricule : '
SQL> ACCEPT s_nomPilote PROMPT 'Nom pilote : '
SQL> ACCEPT s_agePilote PROMPT 'Age pilote : '
DECLARE
salairePilote NUMBER(6,2) DEFAULT 32000;
BEGIN
INSERT INTO pilote VALUES ('&s_matPilote'
, 
'&s_nomPilote', NULL, &s_agePilote, 
salairePilote);
END;
/
```
# Variables hôtes, variables de session

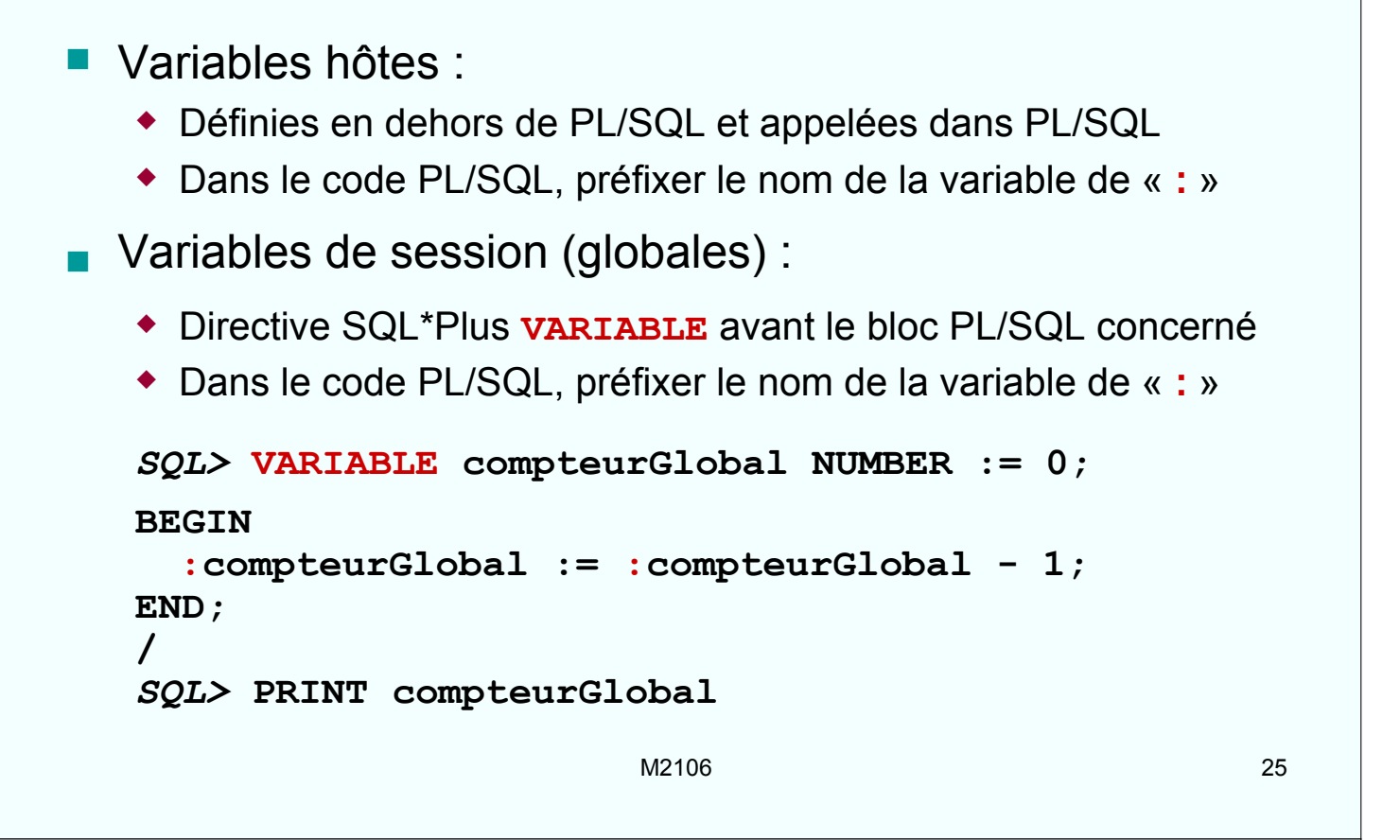

le cnam

### Résolution des noms

Règles de résolution des noms :

- Le nom d'une variable du bloc l'emporte sur le nom d'une variable externe au bloc (et visible)
- Le nom d'une variable l'emporte sur le nom d'une table
- Le nom d'une colonne d'une table l'emporte sur le nom d'une variable
- Étiquettes de blocs :

```
<<blocExterne>>
```

```
DECLARE
dateUtilisee DATE;
BEGIN
DECLARE
dateUtilisee DATE;
BEGIN
dateUtilisee := blocExterne.dateUtilisee;
END;
END blocExterne;
```
## Entrées et sorties Paquetage **DBMS\_OUTPUT** : Mise dans le tampon d'une valeur : **PUT(valeur IN {VARCHAR2 | DATE | NUMBER});** Mise dans le tampon du caractère fin de ligne : **NEW\_LINE(ligne OUT VARCHAR2, statut OUT INTEGER);** Mise dans le tampon d'une valeur suivie de fin de ligne : PUT LINE(valeur IN {VARCHAR2 | DATE | NUMBER}); Rendre les sorties possibles avec SQL\*Plus : **SET SERVEROUT ON** (ou **SET SERVEROUTPUT ON**) M2106 27 le cnam Entrées et sorties (2) ◆ Lecture d'une ligne : GET LINE(ligne OUT VARCHAR2(255),  **statut OUT INTEGER);** ◆ Lecture de plusieurs lignes :

```
GET_LINES(tableau OUT DBMS_OUTPUT.CHARARR, 
nombreLignes IN OUT INTEGER);
```
### **Exemple :**

```
DECLARE
lgnLues DBMS_OUTPUT.CHARARR;
nombreLignes INTEGER := 2;
BEGIN
DBMS_OUTPUT.PUT_LINE('Nombre de lignes : ' || 
nombreLignes);
DBMS_OUTPUT.GET_LINES(lgnLues, nombreLignes);
END;
```
# Entrées et sorties (3) Autres API pour des E/S spécifiques : **DBMS\_PIPE** : échanges avec les commandes du système d'exploitation **UTL\_FILE** : échanges avec des fichiers **UTL\_HTTP** : échanges avec un serveur HTTP (Web) **UTL\_SMTP** : échanges avec un serveur SMTP (courriel) **HTP** : affichage des résultats sur une page HTML M2106 29 le cnam Structures de contrôle Structures conditionnelles : **IF … THEN … ELSIF… THEN … ELSE … END IF; CASE … WHEN … THEN … ELSE … END CASE;** Structures répétitives : **WHILE … LOOP … END LOOP; LOOP … EXIT WHEN … END LOOP; FOR … IN … LOOP … END LOOP;**

# Structures conditionnelles : **IF**

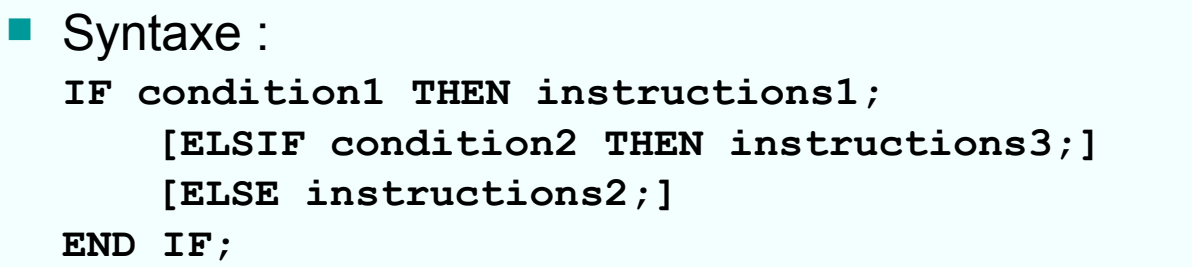

- Conditions : expressions dans lesquelles peuvent intervenir noms de colonnes, variables PL/SQL, valeurs
- Opérateurs **AND** et **OR** :

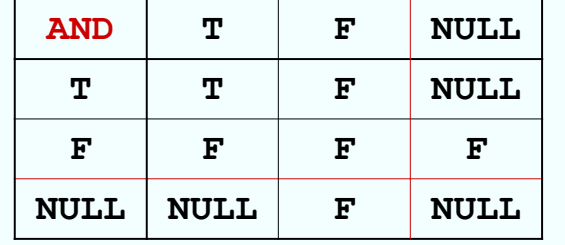

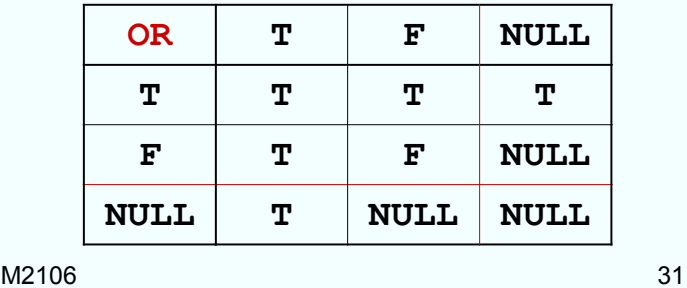

le cnam

### **IF** : exemple

```
SQL> ACCEPT s_agePilote PROMPT 'Age pilote : '
DECLARE
  salairePilote pilote.Salaire%TYPE;
BEGIN
  IF &s_agePilote = 45 THEN
      salairePilote := 28004;
  ELSIF &s_agePilote = 24 THEN
      salairePilote := 11758;
  END IF;
  DBMS_OUTPUT.PUT_LINE('Salaire de base : ' || 
  salairePilote);
END;
/
```
## Structures conditionnelles : **CASE**

```
Syntaxe avec expressions :
  [<<etiquette>>]
  CASE variable
      WHEN expression1 THEN instructions1;
      WHEN expression2 THEN instructions2; …
       [ELSE instructionsj;]
  END CASE [etiquette];
```
- Valeur de la **variable** comparée au résultat de l'évaluation de **expression1**, si égalité alors sont exécutées **instructions1**, sinon comparaison au résultat de **expression2**, etc.
- Le premier cas valide est traité, les autres sont ignorés
- **Aucun cas valide : exception case NOT FOUND levée !**

 $M2106$  33

### **CASE** : exemple (avec expressions)

```
SQL> ACCEPT s_agePilote PROMPT 'Age pilote : '
DECLARE
  salairePilote pilote.Salaire%TYPE;
BEGIN
  CASE &s_agePilote
      WHEN 45 THEN salairePilote := 28004;
      WHEN 24 THEN salairePilote := 11758;
  END CASE;
  DBMS_OUTPUT.PUT_LINE('Salaire de base : ' || 
  salairePilote);
EXCEPTION
  WHEN CASE_NOT_FOUND THEN
      DBMS_OUTPUT.PUT_LINE('Évaluer expérience');
END;
```
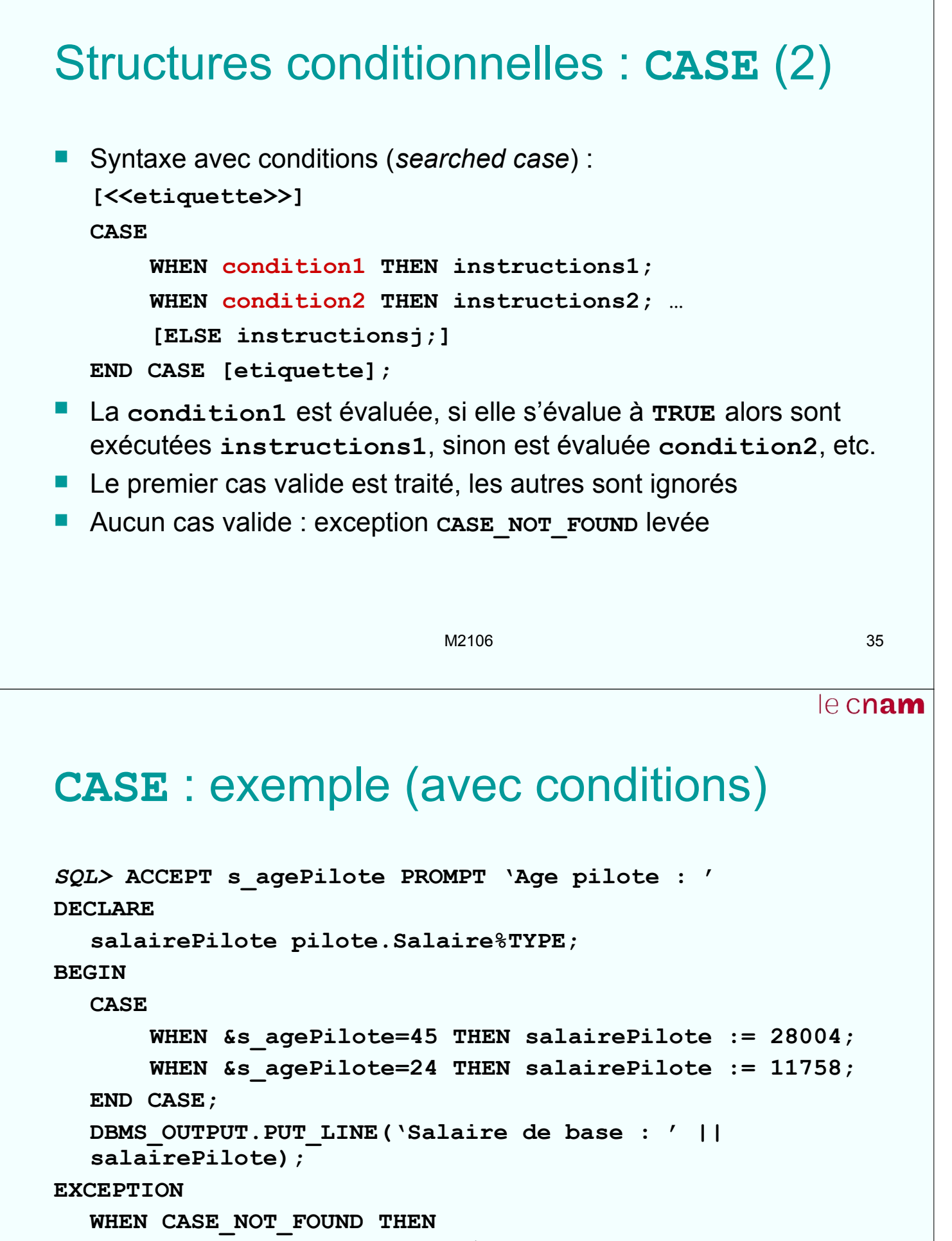

```
DBMS_OUTPUT.PUT_LINE('Évaluer expérience');
```
**END;**

# Structures répétitives : tant que ■ Syntaxe : **[<<etiquette>>] WHILE condition LOOP instructions; END LOOP [etiquette];** La condition est vérifiée au début de chaque itération ; tant que la condition est vérifiée, les instructions sont exécutées M2106 37 le cnam Tant que (**WHILE**) : exemple **DECLARE valeurEntiere INTEGER := 1; produitSerie INTEGER := 1; BEGIN WHILE (valeurEntiere <= 10) LOOP produitSerie := produitSerie \* valeurEntiere; valeurEntiere := valeurEntiere + 1; END LOOP; END;** A la fin du bloc, **produitSerie** est 10! (3628800) et **valeurEntiere** est 11

## le cnam Structures répétitives : répéter Syntaxe : **[<<etiquette>>] LOOP instructions1; EXIT [WHEN condition]; [instructions2;] END LOOP [etiquette];** La condition est vérifiée à chaque itération ; si elle est vraie, on quitte la boucle Si la condition est absente, les instructions sont exécutées une seule fois M2106 39 le cnam

# Répéter (**LOOP**) : exemple

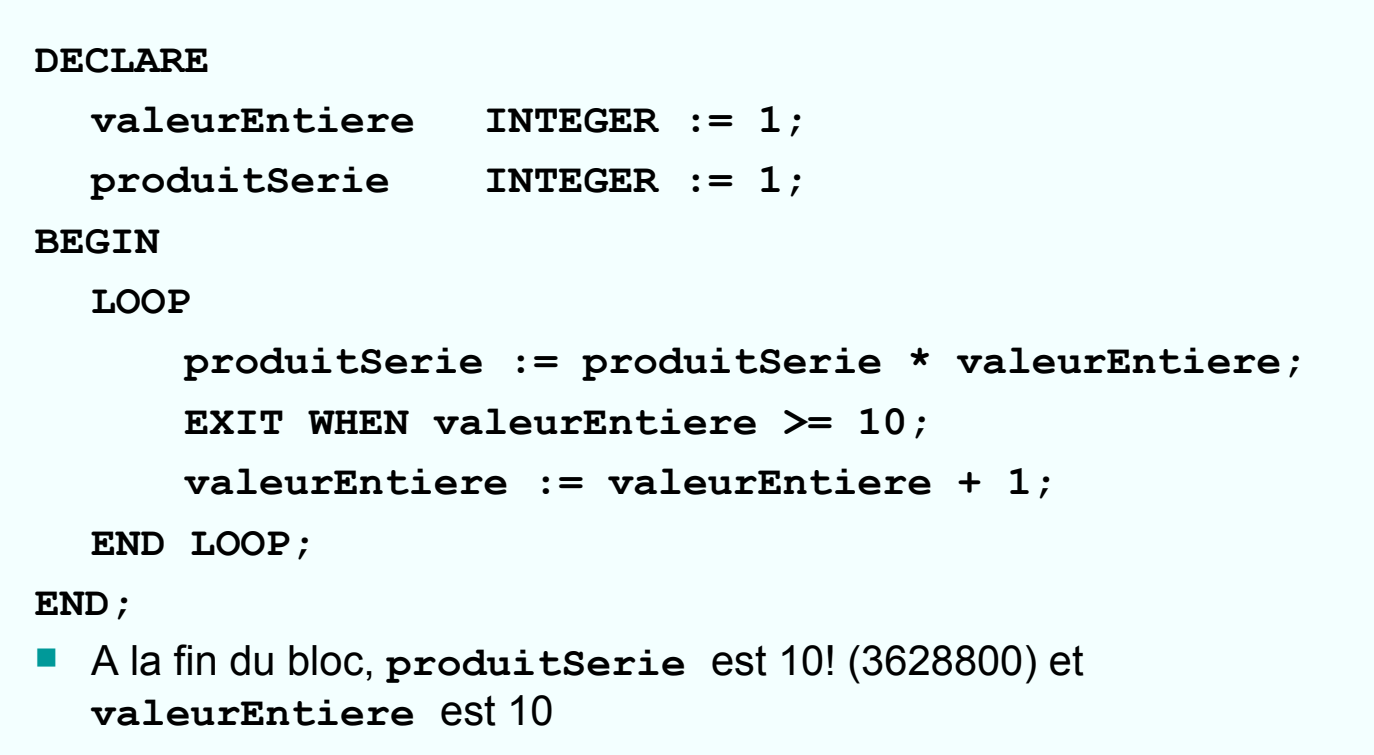

## Répéter : boucles imbriquées

```
DECLARE
  …
BEGIN
  …
  <<boucleExterne>>
  LOOP
  …
  LOOP
   …
       EXIT boucleExterne WHEN …; /* quitter 
  boucle externe */
   …
       EXIT WHEN …; -- quitter boucle interne
  END LOOP;
  …
  END LOOP;
  …
END;
```
M2106 41

le cnam

## Structures répétitives : pour (**FOR**)

■ Syntaxe :

**[<<etiquette>>]**

**FOR compteur IN [REVERSE] valInf..valSup LOOP instructions;**

```
END LOOP;
```
- **Les instructions sont exécutées une fois pour chaque** valeur prévue du compteur
- **Les bornes valInf, valSup sont évaluées une seule fois**
- Après chaque itération, le compteur est incrémenté de 1 (ou décrémenté si **REVERSE**) ; la boucle est terminée quand le compteur sort de l'intervalle spécifié

```
le cnam
Pour (FOR) : exemple
DECLARE
  valeurEntiere INTEGER := 1;
  produitSerie INTEGER := 1;
BEGIN
  FOR valeurEntiere IN 1..10 LOOP
     produitSerie := produitSerie * valeurEntiere;
  END LOOP;
END;
 A la fin du bloc, produitSerie est 10! (3628800) et 
  valeurEntiere est 10
                        M2106 43
                                               le cnam
Interaction avec la base
Interrogation directe des données : doit retourner 1
  enregistrement (sinon TOO_MANY_ROWS ou NO_DATA_FOUND)
  SELECT listeColonnes INTO var1PLSQL [, var2PLSQL …]
  FROM nomTable [WHERE condition];
```

```
Manipulation des données :
```
◆ Insertions :

```
INSERT INTO nomTable (liste colonnes) VALUES (liste 
expressions);
```
◆ Modifications :

**UPDATE nomTable SET nomColonne = expression [WHERE condition];**

◆ Suppressions :

**DELETE FROM nomTable [WHERE condition];**

### Exemple

```
DECLARE
   ancienPilote Pilote%ROWTYPE;
   agePilote Pilote.Age%TYPE;
   nomPilote Pilote.Nom%TYPE;
BEGIN
   SELECT * INTO ancienPilote FROM Pilote
      WHERE Matricule = 1;
   DELETE FROM Pilote WHERE Matricule = 1;
   SELECT Age, Nom INTO agePilote, nomPilote FROM Pilote
WHERE Matricule = 2;
   INSERT INTO Pilote (Nom, Ville, Age)
      VALUES ('Dupond', 'Lille', agePilote);
   UPDATE Pilote SET Age = agePilote+1 WHERE Matricule = 2;
END;
```
M2106 45

**Curseurs** 

Les échanges entre l'application et la base sont réalisés grâce à des curseurs : zones de travail capables de stocker un ou plusieurs enregistrements et de gérer l'accès à ces enregistrements

### **Types de curseurs :**

- Curseurs implicites :
	- Déclarés implicitement et manipulés par SQL
	- **Pour toute requête SQL du LMD et pour les interrogations qui** retournent un seul enregistrement
- Curseurs explicites :
	- Déclarés et manipulés par l'utilisateur
	- Pour les interrogations qui retournent plus d'un enregistrement

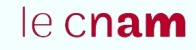

### M2106 47 Curseurs implicites ■ Nom : so<sub>L</sub>; actualisé après chaque requête LMD et chaque SELECT non associé à un curseur explicite A travers ses attributs, permet au programme PL/SQL d'obtenir des infos sur l'exécution des requêtes : **SQL%FOUND** : **TRUE** si la dernière requête LMD a affecté au moins 1 enregistrement **SQL%NOTFOUND** : **TRUE** si la dernière requête LMD n'a affecté aucun enregistrement **SQL%ROWCOUNT** : nombre de lignes affectées par la requête LMD Exemple : **DELETE FROM pilote WHERE Age >= 55; DBMS\_OUTPUT.PUT\_LINE(SQL%ROWCOUNT || ' pilotes partent à la retraite ');**

le cnam

### Curseurs explicites : instructions

Définition = association à une requête ; dans la section des déclarations :

**CURSOR nomCurseur IS SELECT … FROM … WHERE …;**

- Ouverture du curseur (avec exécution de la requête) : **OPEN nomCurseur;**
- Chargement de l'enregistrement courant et positionnement sur l'enregistrement suivant : **FETCH nomCurseur INTO listeVariables;**
- Fermeture du curseur (avec libération zone mémoire) : **CLOSE nomCurseur;**

```
Curseurs explicites : attributs
 nomCurseur%ISOPEN : TRUE si le curseur est ouvert
  IF nomCurseur%ISOPEN THEN … END IF;
 nomCurseur%FOUND : TRUE si le dernier accès (FETCH) a 
  retourné une ligne
  IF nomCurseur%FOUND THEN … END IF;
 nomCurseur%NOTFOUND : TRUE si le dernier accès (FETCH) 
  n'a pas retourné de ligne (fin curseur)
  IF nomCurseur%NOTFOUND THEN … END IF;
 nomCurseur%ROWCOUNT : nombre total de lignes traitées 
  jusqu'à présent (par ex. nombre de FETCH)
  DBMS_OUTPUT.PUT_LINE('Lignes traitées : ' || 
  nomCurseur%ROWCOUNT);
                          M2106 49
                                                   le cnam
Curseurs explicites : exemple
DECLARE
  CURSOR curseur1 IS SELECT Salaire FROM pilote
  WHERE (Age >= 30 AND Age <= 40);
  salairePilote pilote.Salaire%TYPE;
  sommeSalaires NUMBER(11,2) := 0;
  moyenneSalaires NUMBER(11,2);
BEGIN
  OPEN curseur1;
  LOOP
  FETCH curseur1 INTO salairePilote;
  EXIT WHEN curseur1%NOTFOUND;
  sommeSalaires := sommeSalaires + salairePilote;
  END LOOP;
  moyenneSalaires := sommeSalaires / curseur1%ROWCOUNT;
  CLOSE curseur1;
  DBMS_OUTPUT.PUT_LINE('Moyenne salaires 30 à 40 ans : ' 
       || moyenneSalaires);
END;
```
# Curseurs explicites paramétrés

- Objectif : paramétrer la requête associée à un curseur (procédures, éviter de multiplier les curseurs similaires)
- Syntaxe de définition : **CURSOR nomCurseur(param1[, param2, …]) IS …;** avec, pour chaque paramètre, **nomPar [IN] type [{:= | DEFAULT} valeur];** (**nomPar** est inconnu en dehors de la définition !)
- Les valeurs des paramètres sont transmises à l'ouverture du curseur :

```
OPEN nomCurseur(valeurPar1[, valeurPar2, …]);
```
Il faut évidemment fermer le curseur avant de l'appeler avec d'autres valeurs pour les paramètres

```
M2106 51
```
le cnam

### Curseurs paramétrés : exemple

```
DECLARE
  CURSOR curseur1(ageInf NUMBER, ageSup NUMBER) IS
  SELECT Salaire FROM pilote
  WHERE (Age >= ageInf AND Age <= ageSup);
  salairePilote pilote.Salaire%TYPE;
  sommeSalaires NUMBER(11,2) := 0;
  moyenneSalaires NUMBER(11,2);
BEGIN
  OPEN curseur1(30,40);
  LOOP
  FETCH curseur1 INTO salairePilote;
  EXIT WHEN curseur1%NOTFOUND;
  sommeSalaires := sommeSalaires + salairePilote;
  END LOOP;
  moyenneSalaires := sommeSalaires / curseur1%ROWCOUNT;
  CLOSE curseur1;
  DBMS OUTPUT.PUT LINE(...);
END;
```
### Boucle **FOR** avec curseur **Exécuter des instructions pour tout enregistrement** retourné par la requête associée à un curseur : **DECLARE CURSOR nomCurseur(…) IS …; BEGIN /\* un seul OPEN nomCurseur(…), implicite, puis un FETCH à chaque itération ; enregistrement déclaré implicitement de type nomCurseur%ROWTYPE \*/ FOR enregistrement IN nomCurseur(…) LOOP … END LOOP; -- implicitement CLOSE nomCurseur … END;**

 $M2106$  53

Boucle **FOR** avec curseur : exemple

```
DECLARE
  CURSOR curseur1(ageInf NUMBER, ageSup NUMBER) IS
     SELECT Salaire FROM pilote
     WHERE (Age >= ageInf AND Age <= ageSup);
  sommeSalaires NUMBER(11,2) := 0;
  moyenneSalaires NUMBER(11,2) := 0;
  nbPilotes NUMBER(11,0) := 0;
BEGIN
  FOR salairePilote IN curseur1(30,40) LOOP
     sommeSalaires := sommeSalaires + salairePilote;
     nbPilotes := curseur1%ROWCOUNT;
  END LOOP;
  /* curseur1 fermé, plus possible de lire %ROWCOUNT */
  IF nbPilotes > 0 THEN
     moyenneSalaires := sommeSalaires / nbPilotes;
  END IF;
  DBMS OUTPUT.PUT LINE(...);
END;
```
le cnam

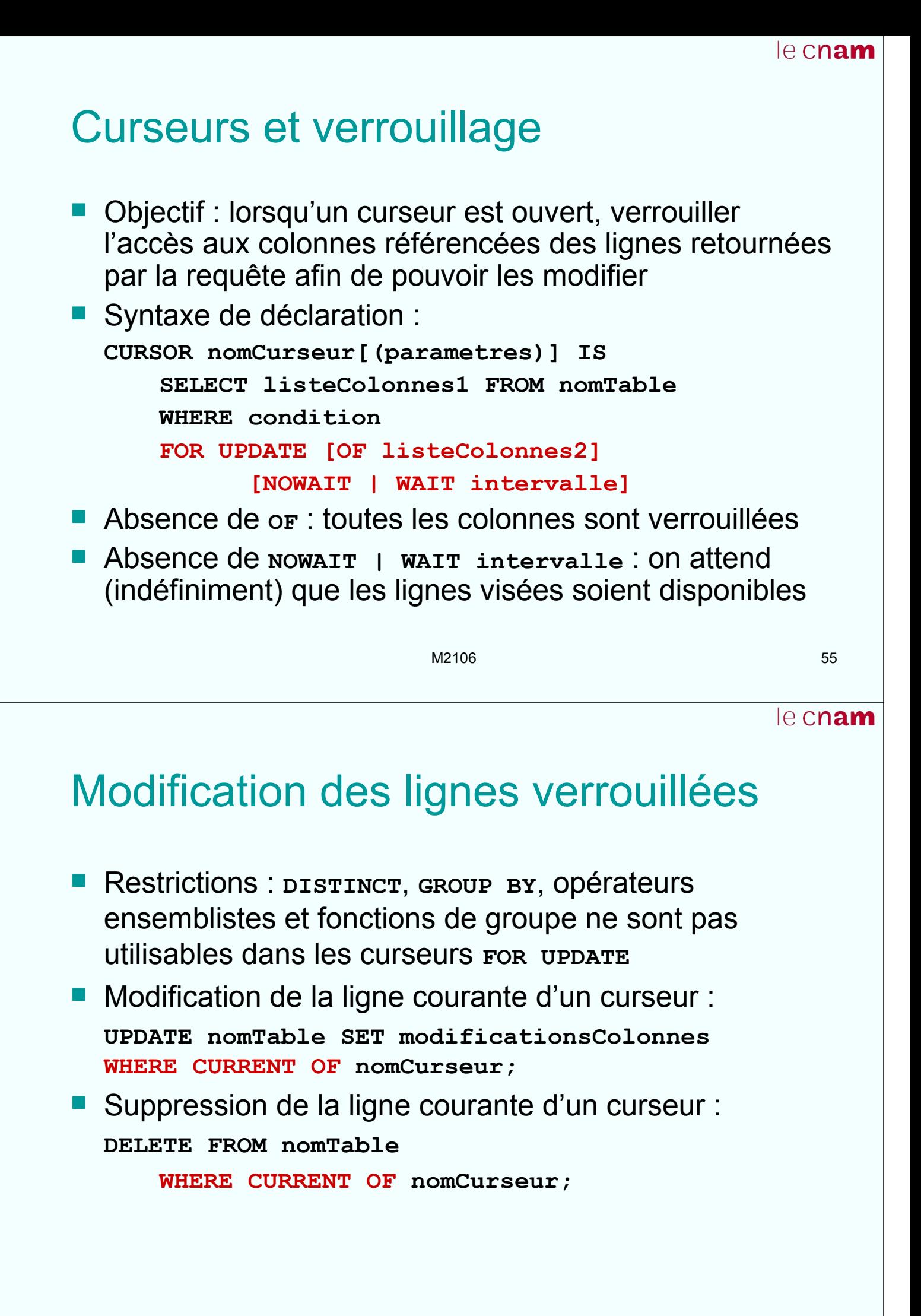

## Modification des lignes : exemple

```
DECLARE
  CURSOR curseur1(villePrime pilote.Ville%TYPE) IS
       SELECT Salaire FROM pilote
      WHERE (Ville = villePrime) FOR UPDATE;
  prime pilote.Salaire%TYPE := 5000;
BEGIN
  -- salaireActuel : implicitement curseur1%ROWTYPE 
  FOR salaireActuel IN curseur1('Paris') LOOP
      UPDATE pilote
        SET Salaire = salaireActuel.Salaire + prime
       WHERE CURRENT OF curseur1;
  END LOOP;
END;
```
M2106 57

# Variables curseurs

- Éviter de manipuler de nombreux curseurs associés à des requêtes différentes : définir des variables curseurs, associées dynamiquement aux requêtes
- Syntaxe de déclaration : **TYPE nomTypeCurseur IS REF CURSOR [RETURN type]; nomVariableCurseur nomTypeCurseur;**
- **Le curseur est typé si RETURN type est présente (en** général, **type** est **nomDeTable%ROWTYPE**) ; ne peut être associé qu'aux requêtes ayant le même type de retour

Association à une requête et ouverture : **OPEN nomVariableCurseur FOR SELECT … FROM … WHERE …;**

## Variables curseurs : exemple

```
DECLARE
  TYPE curseurNonType IS REF CURSOR;
  curseur1 curseurNonType;
  salaireInf pilote.Salaire%TYPE := 25000;
  salairePilote pilote.Salaire%TYPE;
  ageInf pilote.Age%TYPE := 27;
BEGIN
  OPEN curseur1 FOR SELECT Salaire FROM pilote
  WHERE Salaire <= salaireInf;
  LOOP
  FETCH curseur1 INTO salairePilote;
  EXIT WHEN curseur1%NOTFOUND;
  DBMS_OUTPUT.PUT_LINE('Salaire : '|| salairePilote);
  END LOOP;
  CLOSE curseur1;
  OPEN curseur1 FOR SELECT Age FROM pilote
  WHERE Age <= ageInf;
  …
END;
```
 $M2106$  59

## Sous-programmes

- **Blocs PL/SQL nommés et paramétrés** 
	- Procédures : réalisent des traitements ; peuvent retourner ou non un ou plusieurs résultats
	- Fonctions : retournent un résultat unique ; peuvent être appelées dans des requêtes SQL
- Sont stockés avec la base
- Intérêt de l'utilisation de sous-programmes :
	- Productivité de la programmation : modularité (avantage pour la conception et la maintenance), réutilisation
	- Intégrité : regroupement des traitements dépendants
	- Sécurité : gestion des droits sur les programmes qui traitent les données
- La récursivité est permise (à utiliser avec précaution) !

## Procédures

```
■ Syntaxe :
  PROCEDURE nomProcedure
  [(par1 [IN | OUT | IN OUT] [NOCOPY] type1
  [{:= | DEFAULT} expression]
  [, par2 [IN | OUT | IN OUT] [NOCOPY] type2
  [{:= | DEFAULT} expression … )]
  {IS | AS} [declarations;]
  BEGIN
  instructions;
  [EXCEPTION
  traitementExceptions;]
  END[nomProcedure];
■ Se termine à la fin du bloc ou par une instruction RETURN
```
M2106 61

le cnam

## Fonctions

```
M2106 62
■ Syntaxe :
  FUNCTION nomFonction
      [(par1 [IN | OUT | IN OUT] [NOCOPY] type1
            [{:= | DEFAULT} expression]
      [, par2 [IN | OUT | IN OUT] [NOCOPY] type2
            [{:= | DEFAULT} expression … )]
     RETURN typeRetour
     {IS | AS} [declarations;]
  BEGIN
     instructions;
  [EXCEPTION
     traitementExceptions;]
  END[nomFonction];
■ Se termine obligatoirement par RETURN qui doit
  renvoyer une valeur de type typeRetour
```
# Paramètres de sous-programme

- **Types de paramètres :** 
	- Entrée (**IN**) : on ne peut pas lui affecter une valeur dans le sousprogramme ; le paramètre effectif associé peut être une constante, une variable ou une expression ; toujours passé par référence !
	- Sortie (**OUT**) : on ne peut pas l'affecter (à une variable ou à lui-même) dans le sous-programme ; le paramètre effectif associé doit être une variable ; par défaut (sans **NOCOPY**) passé par valeur !
	- Entrée et sortie (**IN OUT**) : le paramètre effectif associé doit être une variable ; par défaut (sans **NOCOPY**) passé par valeur !
- **NOCOPY** : passage par référence de paramètre **OUT | IN OUT**, utile pour paramètres volumineux ; attention aux effets de bord !
- Paramètres **OUT | IN OUT** pour **FUNCTION** : mauvaise pratique qui risque de produire des effets de bord. Lorsqu'une fonction doit être appelée depuis SQL, seuls des paramètres **IN** sont autorisés !

M2106 63

le cnam

## Définition de sous-programme

Définition de procédure ou fonction locale dans un bloc PL/SQL : à la fin de la section de déclarations **DECLARE …**

```
PROCEDURE nomProcedure …; END nomProcedure;
FUNCTION nomFonction …; END nomFonction;
BEGIN … END;
```
■ Définition de procédure ou fonction stockée (isolée ou dans un paquetage) : **CREATE [OR REPLACE] PROCEDURE nomProcedure …;** 

**END nomProcedure;**

**CREATE [OR REPLACE] FUNCTION nomFonction …;**

**END nomFonction;**

# Manipulation de sous-programme

■ Création ou modification de sous-programme : **CREATE [OR REPLACE] {PROCEDURE | FUNCTION} nom … Oracle recompile automatiquement un sous**programme quand la structure d'un objet dont il dépend a été modifiée Pour une compilation manuelle : **ALTER {PROCEDURE | FUNCTION} nom COMPILE** Affichage des erreurs de compilation sous SQL\*Plus : **SHOW ERRORS** Suppression de sous-programme : **DROP {PROCEDURE | FUNCTION} nom**

M2106 65

le cnam

# Appel de sous-programme

- Appel de procédure depuis un bloc PL/SQL : **nomProcedure(listeParEffectifs);**
- Appel de procédure stockée depuis SQL\*Plus : *SQL>* **EXECUTE nomProcedure(listeParEffectifs);**
- **Appel de fonction depuis un bloc PL/SQL : introduction** dans une instruction PL/SQL ou SQL de **nomFonction(listeParEffectifs)**
- Appel de fonction stockée depuis SQL\*Plus : introduction dans une instruction SQL de **nomFonction(listeParEffectifs)**

```
le cnam
```
## Procédure locale : exemple

```
DECLARE
  nbPilotesPrimes INTEGER := 0;
  PROCEDURE accordPrime(villePrime IN pilote.Ville%TYPE,
                          valPrime IN NUMBER,
                          nbPilotes OUT INTEGER) IS
  BEGIN
      UPDATE pilote SET Salaire = Salaire + valPrime
             WHERE (Ville = villePrime);
      nbPilotes := SQL%ROWCOUNT;
  END accordPrime;
BEGIN
  accordPrime('Toulouse', 1000, nbPilotesPrimes);
  DBMS_OUTPUT.PUT_LINE('Nombre pilotes primés : ' ||
                         nbPilotesPrimes);
END;
```

```
M2106 67
```
le cnam

### Procédure stockée : exemple

```
CREATE OR REPLACE PROCEDURE 
      accordPrime(villePrime IN pilote.Ville%TYPE,
                   valPrime IN NUMBER,
                   nbPilotes OUT INTEGER) IS
  BEGIN
      UPDATE pilote SET Salaire = Salaire + valPrime
             WHERE (Ville = villePrime);
      nbPilotes := SQL%ROWCOUNT;
  END accordPrime;
■ Appel depuis SQL*Plus :
  SQL> EXECUTE accordPrime('Gap',1000,nbPilotesPrimes);
■ Appel depuis un bloc PL/SQL :
  BEGIN …
      accordPrime('Gap', 1000, nbPilotesPrimes);
      …
  END;
```
### Fonction locale : exemple

```
DECLARE
  salaireMoyInt pilote.Salaire%TYPE;
  FUNCTION moyInt(ageInf IN pilote.Age%TYPE,
                    ageSup IN pilote.Age%TYPE) 
      RETURN pilote.Salaire%TYPE IS
  BEGIN
       -- la variable du parent est visible ici !
       SELECT AVG(Salaire) INTO salaireMoyInt FROM pilote
             WHERE (Age >= ageInf AND Age <= ageSup);
      RETURN salaireMoyInt;
  END moyInt;
BEGIN
  salaireMoyInt := moyInt(32,49);
  DBMS_OUTPUT.PUT_LINE('Salaire moyen pour âge 32-49 '
                         || salaireMoyInt);
END;
```

```
M2106 69
```
le cnam

### Fonction stockée : exemple

```
CREATE OR REPLACE FUNCTION
moyInt(ageInf IN pilote.Age%TYPE,
ageSup IN pilote.Age%TYPE) 
RETURN pilote.Salaire%TYPE IS
salaireMoyInt pilote.Salaire%TYPE;
BEGIN
SELECT AVG(Salaire) INTO salaireMoyInt FROM pilote
WHERE (Age >= ageInf AND Age <= ageSup);
RETURN salaireMoyInt;
END moyInt;
```
**Appel depuis SQL\*Plus :** 

**…**

*SQL>* **SELECT … FROM pilote WHERE (Salaire > moyInt(32,49));**

```
Appel depuis un bloc PL/SQL:
```

```
salaireMoyenIntervalle := moyInt(32,49);
```
# **Paquetages**

- $\blacksquare$  Paquetage = regroupement de variables, curseurs, fonctions, procédures, etc. PL/SQL qui fournissent un ensemble cohérent de services
- Distinction entre ce qui est accessible depuis l'extérieur et ce qui n'est accessible qu'à l'intérieur du paquetage  $\rightarrow$  encapsulation
- Structure :
	- Section de spécification : déclarations des variables, curseurs, sous-programmes accessibles depuis l'extérieur
	- Section d'implémentation : code des sous-programmes accessibles depuis l'extérieur + sous-programmes accessibles en interne (privés)

M2106 71

Section de spécification

■ Syntaxe :

**CREATE [OR REPLACE] PACKAGE nomPaquetage {IS | AS} [declarationTypeRECORDpublique …; ] [declarationTypeTABLEpublique …; ] [declarationSUBTYPEpublique …; ] [declarationRECORDpublique …; ] [declarationTABLEpublique …; ] [declarationEXCEPTIONpublique …; ] [declarationCURSORpublique …; ] [declarationVariablePublique …; ] [declarationFonctionPublique …; ] [declarationProcedurePublique …; ] END [nomPaquetage];**

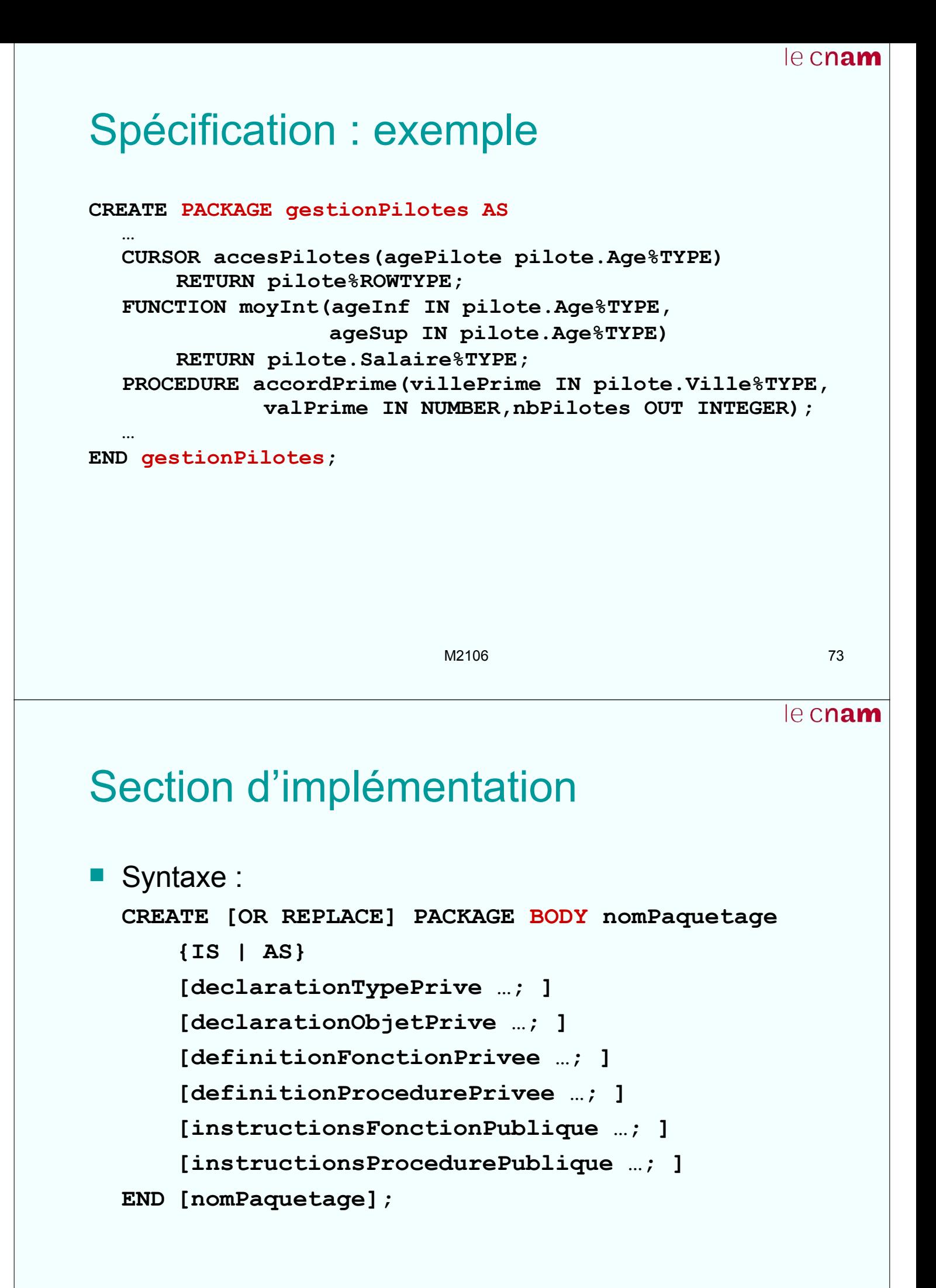

### le cnam Implémentation : exemple **CREATE PACKAGE BODY gestionPilotes AS CURSOR accesPilotes(agePilote pilote.Age%TYPE) RETURN pilote%ROWTYPE IS SELECT \* FROM pilote WHERE Age = agePilote; FUNCTION moyInt(ageInf IN pilote.Age%TYPE, ageSup IN pilote.Age%TYPE) RETURN pilote.Salaire%TYPE IS BEGIN SELECT AVG(Salaire) INTO salaireMoyInt FROM pilote WHERE (Age >= ageInf AND Age <= ageSup); RETURN salaireMoyInt; END moyInt; PROCEDURE accordPrime(villePrime IN pilote.Ville%TYPE, valPrime IN NUMBER, nbPilotes OUT INTEGER) IS BEGIN UPDATE pilote SET Salaire = Salaire + valPrime WHERE (Ville = villePrime); nbPilotes := SQL%ROWCOUNT; END accordPrime; END gestionPilotes;**

M2106 75

le cnam

# Référence au contenu d'un paquetage

- Naturellement, seuls les objets et sous-programmes publics peuvent être référencés depuis l'extérieur
- Syntaxe :

```
nomPaquetage.nomObjet
```

```
nomPaquetage.nomSousProgramme(…)
```
- Les paquetages autorisent la surcharge des noms de fonctions ou de procédures
	- Toutes les versions (qui diffèrent par le nombre et/ou le type des paramètres) doivent être déclarées dans la section de spécification
	- Les références seront les mêmes pour les différentes versions, le choix est fait en fonction des paramètres effectifs

## M2106 77 Manipulation d'un paquetage Re-compilation d'un paquetage : Utiliser **CREATE OR REPLACE PACKAGE** et terminer par **/** une des sections (sous SQL\*Plus) La modification d'une des sections entraîne la re-compilation automatique de l'autre section Affichage des erreurs de compilation avec SQL\*Plus : **SHOW ERRORS** Suppression d'un paquetage : **DROP BODY nomPaquetage; DROP nomPaquetage;**

le cnam

# **Exceptions**

- Les exceptions correspondent à des conditions d'erreur constatées lors de l'exécution d'un programme PL/SQL ou de requêtes SQL
- **PL/SQL propose un mécanisme de traitement pour les** exceptions déclenchées, permettant d'éviter l'arrêt systématique du programme
- **Les programmeurs peuvent se servir de ce mécanisme** non seulement pour les erreurs Oracle, mais pour toute condition qu'ils peuvent définir ( $\rightarrow$  communication plus riche entre appelants et appelés ou blocs imbriqués)

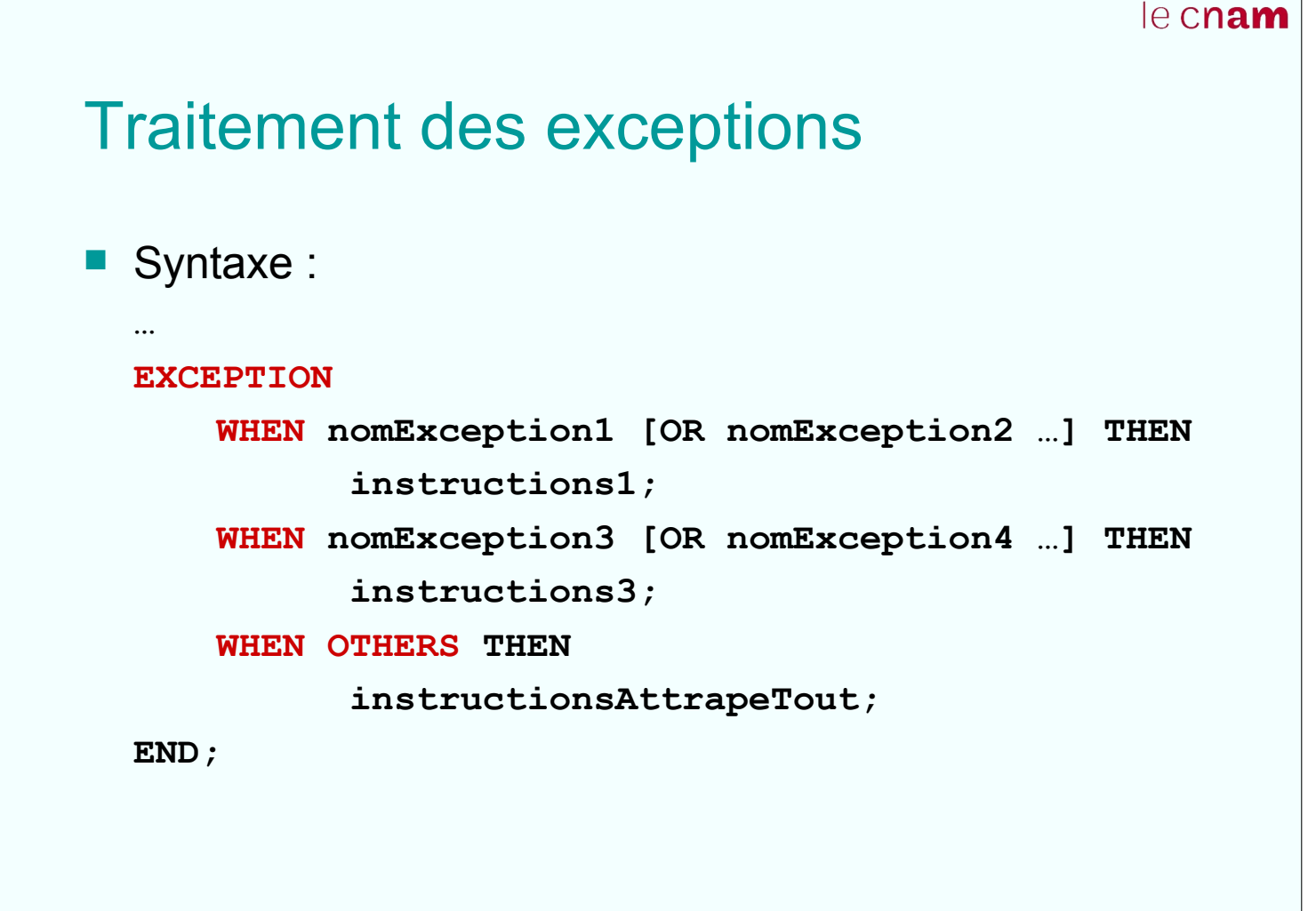

M2106 79

Suites de l'apparition d'une exception

- 1. Aucun traitement n'est prévu : le programme s'arrête
- 2. Un traitement est prévu :
	- L'exécution du bloc PL/SQL courant est abandonnée
	- Le traitement de l'exception est recherché dans la section **EXCEPTION** associée au bloc courant, sinon dans les blocs parents (englobant le bloc courant) ou le programme appelant
	- L'exception est traitée suivant les instructions trouvées (spécifiques ou attrape-tout)
	- L'exécution se poursuit normalement dans le bloc parent (ou le programme appelant) de celui qui a traité l'exception

#### le cnam Suites de l'apparition d'une exception **DECLARE … BEGIN DECLARE … … DECLARE … BEGIN … BEGIN … … … … … … … … EXCEPTION … … … ? EXCEPTION … END; … ? … END; EXCEPTION … END;**  $M2106$  81 le cnam

# Mécanismes de déclenchement

- 1. Déclenchement automatique suite à l'apparition d'une des erreurs prédéfinies Oracle : **VALUE\_ERROR, ZERO\_DIVIDE, TOO\_MANY\_ROWS,** etc. ou non nommées
- 2. Déclenchement programmé (permet au programmeur d'exploiter le mécanisme de traitement des erreurs) :
	- Déclaration (dans **DECLARE**) : **nomException EXCEPTION;**
	- Déclenchement (dans **BEGIN**) : **RAISE nomException;**

Il est également possible de déclencher avec **RAISE**  une exception prédéfinie Oracle !

**RAISE nomExceptionPreDefinie;**

### le cnam Exceptions non nommées ■ Traitement non spécifique grâce à l'attrape-tout : **WHEN OTHERS THEN instructions;** Exemple : **WHEN OTHERS THEN DBMS\_OUTPUT.PUT\_LINE(SQLERRM || '(' || SQLCODE || ')'); In Identification et traitement spécifique :**  Identification dans la section **DECLARE** : **nomAPrendre EXCEPTION; PRAGMA EXCEPTION\_INIT(nomAPrendre, numErrOracle);** Traitement spécifique : **WHEN nomAPrendre THEN instructions;**  $M2106$  83 le cnam Mécanismes de déclenchement (2) **Propagation explicite au parent ou à l'appelant après** traitement local : **WHEN nomException1 THEN …; RAISE; -- la même exception nomException1 WHEN autreException THEN …** Déclenchement avec message et code d'erreur personnalisé :

**RAISE\_APPLICATION\_ERROR(numErr, messageErr, [TRUE | FALSE]);**

- Utilise le mécanisme des exceptions non nommées, avec **SQLERRM** et **SQLCODE**
- **TRUE** : mise dans une pile d'erreurs à propager (par défaut) ; **FALSE** : remplace les erreurs précédentes dans la pile

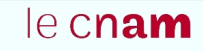

# **Transactions**

■ Objectif : rendre indivisible une suite de manipulations des données

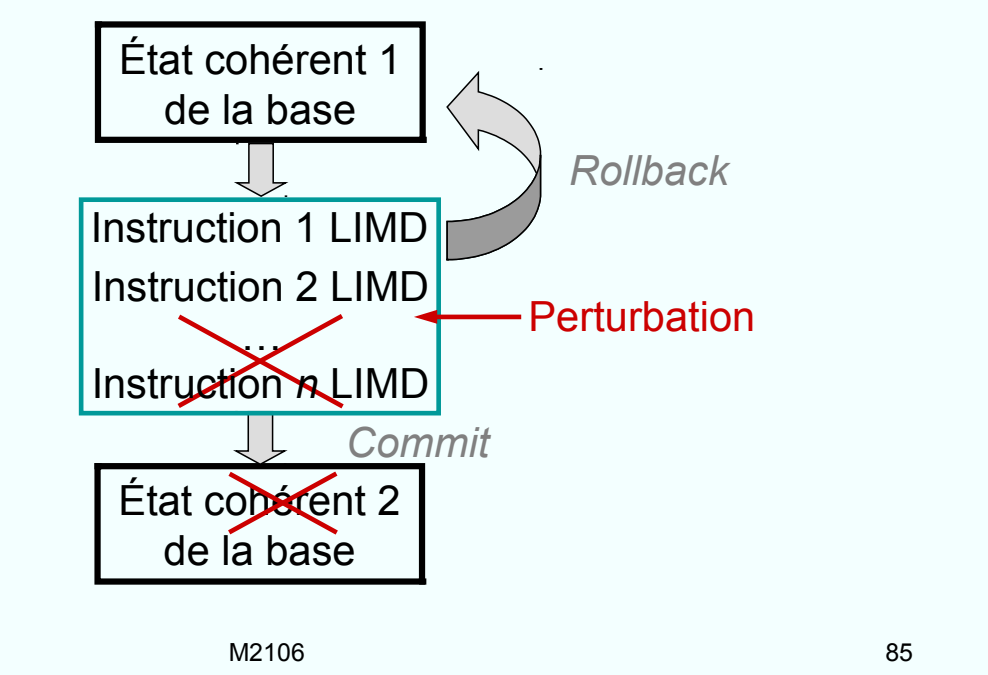

le cnam

# Transactions : exigences

- **Indivisibilité (atomicité) des instructions regroupées** dans une transaction
- **Maintien de la cohérence : passage d'un état initial** cohérent à un état cohérent (qui peut être le même que l'état initial si la transaction ne s'est pas terminée avec succès)
- **In Isolation entre plusieurs transactions (sérialisation);** pour des raisons de performance, des niveaux intermédiaires d'isolation peuvent être employés
- **Durabilité des opérations : une fois la transaction** terminée avec succès, le résultat des opérations qu'elle regroupe ne peut pas être remis en question

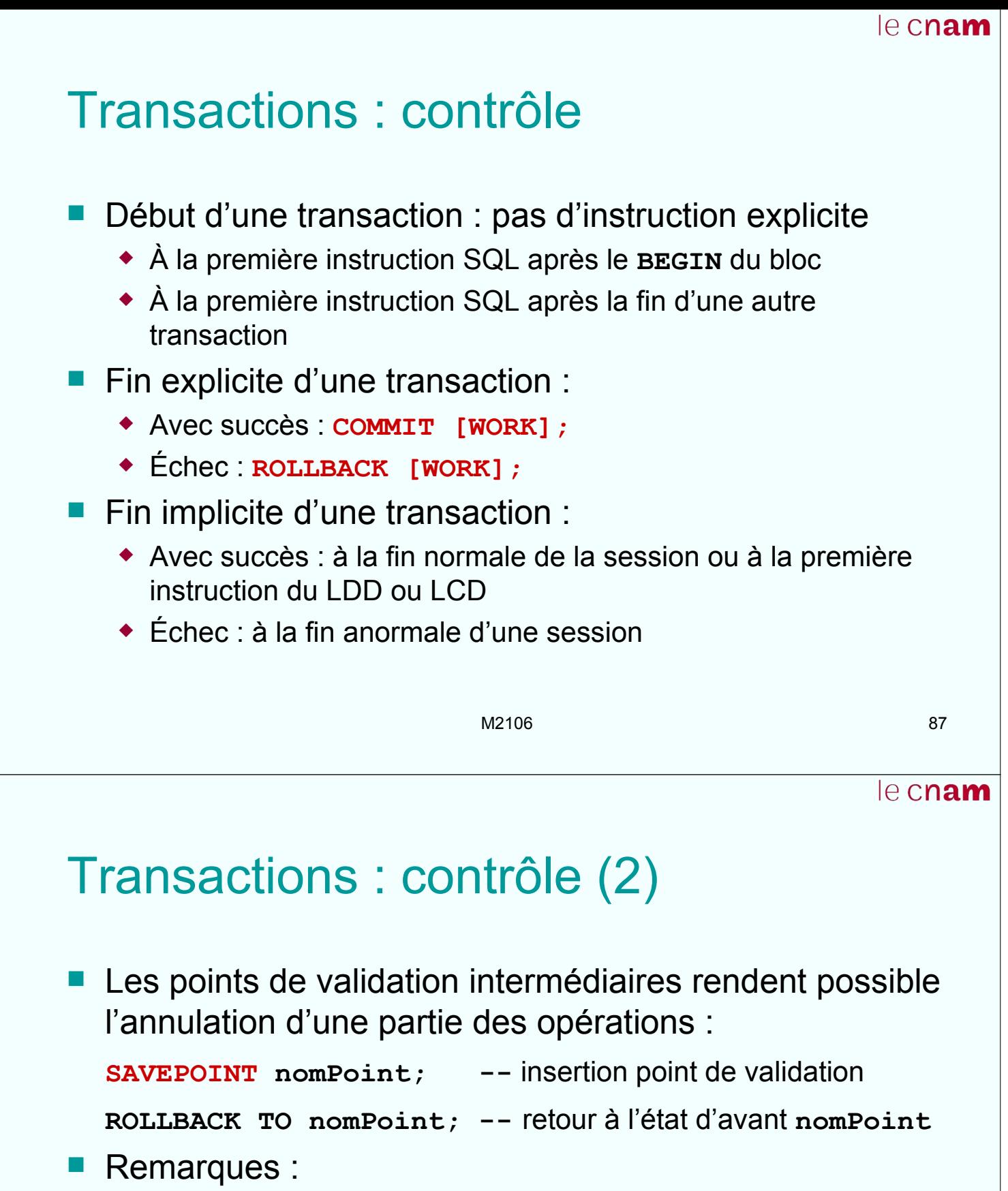

- Oracle place chaque instruction SQL dans une transaction implicite ; si l'instruction échoue (par exemple, une exception est levée), l'état redevient celui qui précède l'instruction
- La sortie d'un sous-programme suite à une exception non traitée ne produit pas de **ROLLBACK** implicite des opérations réalisées dans le sous-programme !

### Transactions : exemple

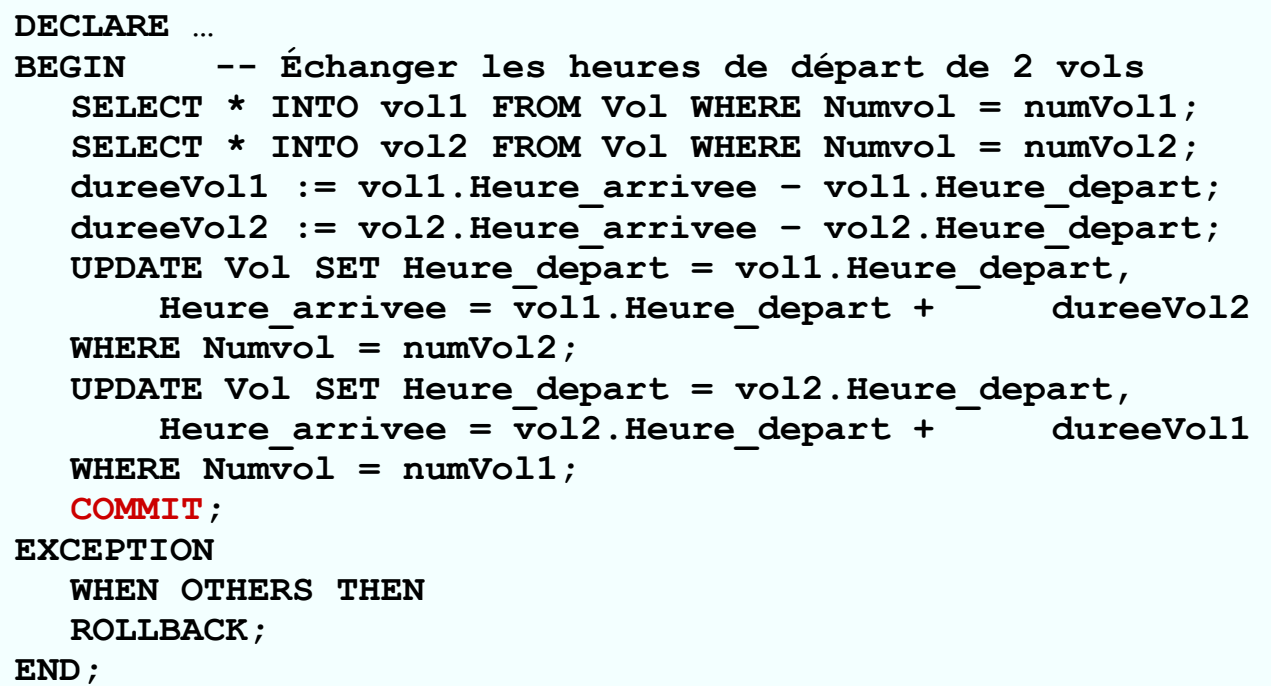

M2106 89

le cnam

le cnam

### Transactions : exemple (2)

```
BEGIN
  UPDATE …
  SAVEPOINT Point1;
  <<Boucle2>>
  LOOP -- essais multiples, boucle si exception levée
      BEGIN -- bloc PL/SQL imbriqué
          UPDATE …
          UPDATE …
         EXIT Boucle2; -- quitter la boucle si réussite
      EXCEPTION
          WHEN OTHERS THEN ROLLBACK TO Point1;
      END;
  END LOOP;
  COMMIT;
EXCEPTION
  WHEN OTHERS THEN
  ROLLBACK;
END;
```
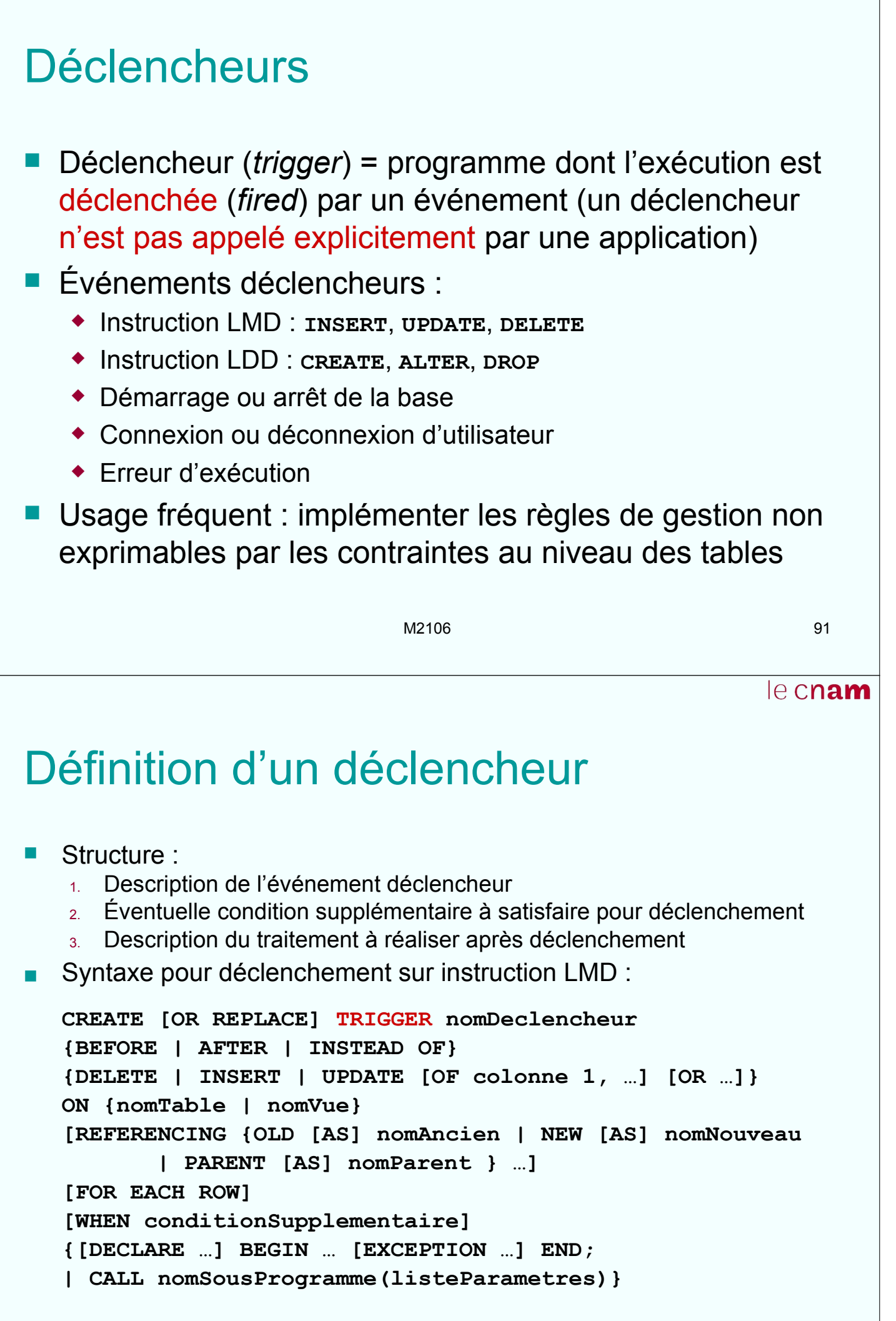

# Déclencheurs sur instruction LMD

- Quand le déclenchement a lieu (si concevable) :
	- Avant l'événement : **BEFORE**
	- Après l'événement : **AFTER**
	- À la place de l'événement : **INSTEAD OF** (uniquement pour vues multi-tables)
- Description de l'événement (pour instructions LMD) :
	- La ou les (**OR**) instructions,
	- Si l'événement concerne des colonnes spécifiques (**[OF colonne 1, …]**) ou non,
	- Le nom de la table (ou vue) (**ON {nomTable | nomVue}**)

M2106 93

le cnam

### Déclencheurs sur instruction LMD

- **Changement des noms par défaut : REFERENCING** 
	- **:OLD** désigne un enregistrement à effacer (déclencheur sur **DELETE**, **UPDATE**) : **REFERENCING OLD AS nomAncien**
	- **:NEW** désigne un enregistrement à insérer (déclencheur sur **INSERT**, **UPDATE**) : **REFERENCING NEW AS nomNouveau**
	- **:PARENT** pour des *nested tables* : **REFERENCING PARENT AS nomParent**
- **FOR EACH ROW** :
	- Avec **FOR EACH ROW**, 1 exécution par ligne concernée par l'instruction LMD (*row trigger*)
	- Sans **FOR EACH ROW**, 1 exécution par instruction LMD (*statement trigger*)

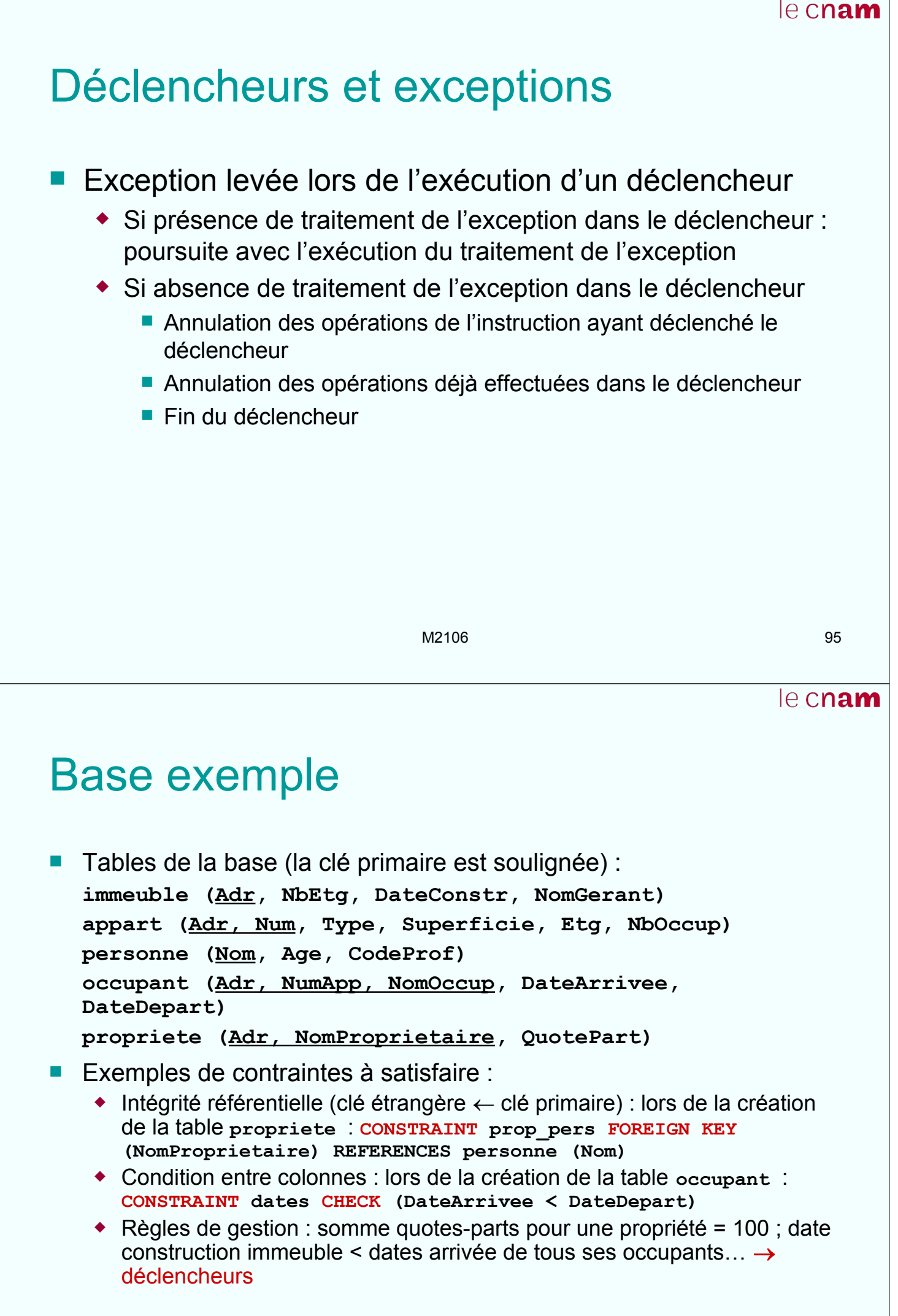

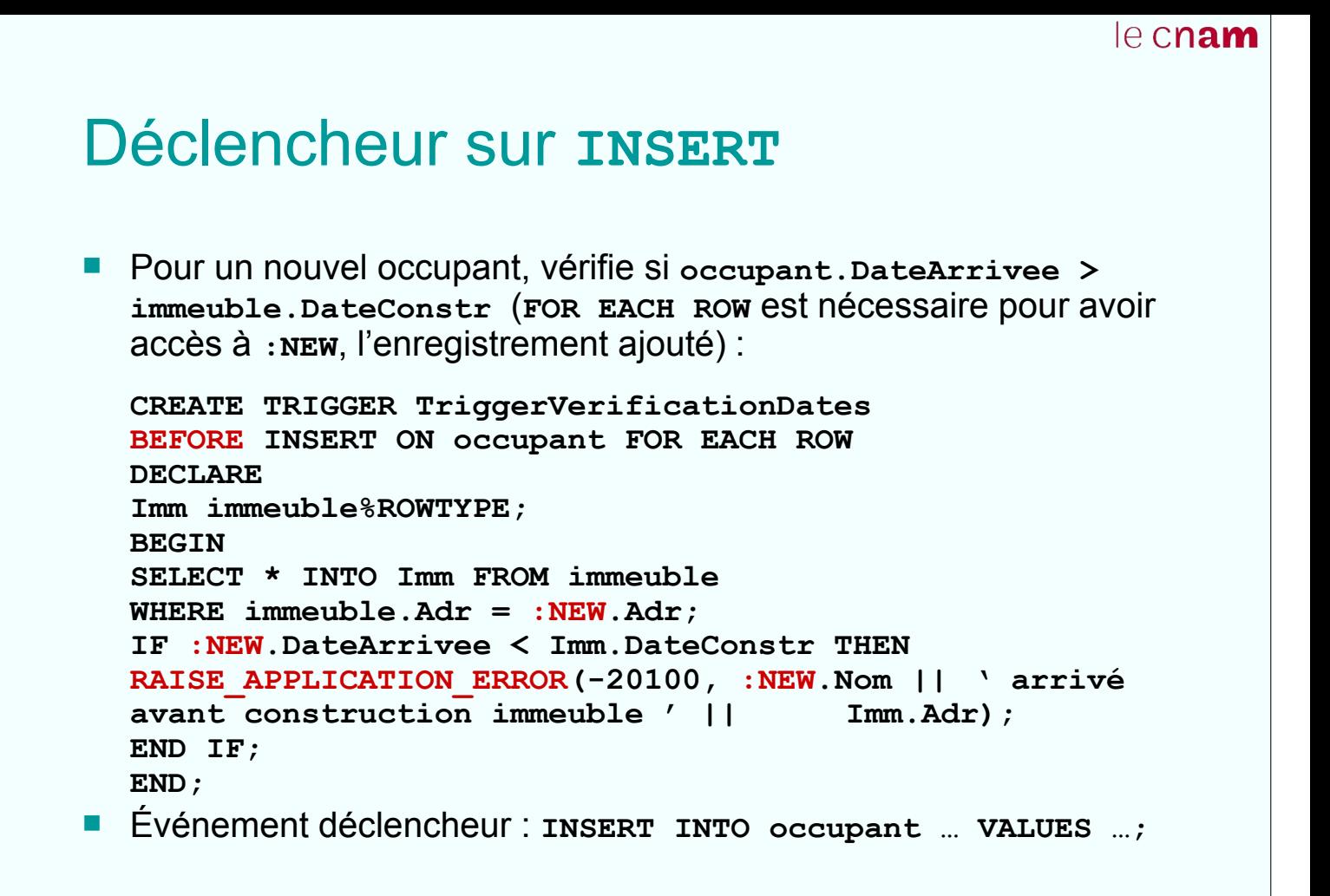

```
M2106 97
```
Déclencheur sur **INSERT (2)**

Si chaque nouvel immeuble doit avoir au moins un appartement, insérer un appartement après la création de l'immeuble (**FOR EACH**  ROW est nécessaire pour avoir accès à :NEW, l'enregistrement ajouté) :

```
CREATE TRIGGER TriggerAppartInitial
    AFTER INSERT ON immeuble FOR EACH ROW
BEGIN
    INSERT INTO appart (Adr, Num, NbOccup)
    VALUES (:NEW.Adr, 1, 0);
END;
```
Événement déclencheur : **INSERT INTO immeuble … VALUES …;**

```
le cnam
Déclencheur sur DELETE
 Au départ d'un occupant, décrémente appart.NbOccup après 
  effacement de l'occupant (FOR EACH ROW est nécessaire car la 
  suppression peut concerner plusieurs occupants, ainsi que pour 
  avoir accès à :OLD, l'enregistrement éliminé) :
  CREATE TRIGGER TriggerDiminutionNombreOccupants
      AFTER DELETE ON occupant FOR EACH ROW
  BEGIN
      UPDATE appart SET NbOccup = NbOccup - 1
             WHERE appart.Adr = :OLD.Adr
             AND appart.Num = :OLD.NumApp;
  END;
 Événement déclencheur : DELETE FROM occupant WHERE …;
                           M2106 99
                                                      le cnam
Déclencheur sur UPDATE
■ En cas de modification d'un occupant, met à jour les valeurs de
  appart.NbOccup pour 2 les appartements éventuellement 
  concernés (utilise à la fois :OLD et :NEW) :
  CREATE TRIGGER TriggerMAJNombreOccupants
  AFTER UPDATE ON occupant FOR EACH ROW
  BEGIN
  IF :OLD.Adr <>:NEW.Adr OR :OLD.NumApp <>:NEW.NumApp
  THEN UPDATE appart SET NbOccup = NbOccup - 1
  WHERE appart.Adr = :OLD.Adr
  AND appart.Num = :OLD.NumApp;
  UPDATE appart SET NbOccup = NbOccup + 1
  WHERE appart.Adr = :NEW.Adr
  AND appart.Num = :NEW.NumApp;
  END IF;
  END;
 Événement déclencheur : UPDATE occupant SET … WHERE …;
```
# Déclencheur sur conditions multiples

Un seul déclencheur pour INSERT, DELETE, UPDATE qui met à jour les valeurs de **appart.NbOccup** pour le(s) appartement(s) concerné(s) :

**CREATE TRIGGER TriggerCompletMAJNombreOccupants AFTER INSERT OR DELETE OR UPDATE ON occupant FOR EACH ROW BEGIN IF (INSERTING) THEN … ELSIF (DELETING) THEN … ELSIF (UPDATING) THEN … END IF; END;**

 Exemple d'événement déclencheur : **INSERT INTO occupant … VALUES …;**

M2106 101

le cnam

## Déclencheurs sur instruction LDD

Syntaxe pour déclenchement sur instruction LDD :

**CREATE [OR REPLACE] TRIGGER nomDeclencheur BEFORE | AFTER action [OR action …] ON {[nomSchema.]SCHEMA | DATABASE} {[DECLARE …] BEGIN … [EXCEPTION …] END; | CALL nomSousProgramme(listeParametres)}**

- **SCHEMA** : déclencheur valable pour schéma courant
- **Quelques actions :** 
	- **CREATE, RENAME, ALTER, DROP** sur un objet du dictionnaire
	- **GRANT, REVOKE** privilège(s) à un utilisateur

# Déclencheur sur LDD : exemple

**Enregistrement des changements de noms des objets du** dictionnaire :

**historiqueChangementNoms(Date,NomObjet,NomProprietaire)**

**CREATE TRIGGER TriggerHistoriqueChangementNoms AFTER RENAME ON DATABASE**

**BEGIN**

- **-- On se sert de 2 attributs système**
- **-- ora\_dict\_obj\_name : nom objet affecté**
- **-- ora\_dict\_obj\_owner : propriétaire objet affecté**

```
INSERT INTO historiqueChangementNoms
    VALUES (SYSDATE, ora_dict_obj_name,
                     ora_dict_obj_owner);
```
**END;**

M2106 103

le cnam

## Déclencheurs d'instance

■ Syntaxe :

**CREATE [OR REPLACE] TRIGGER nomDeclencheur BEFORE | AFTER evenement [OR evenement …] ON {[nomSchema.]SCHEMA | DATABASE} {[DECLARE …] BEGIN … [EXCEPTION …] END; | CALL nomSousProgramme(listeParametres)}**

Événements déclencheurs concernés :

- Démarrage ou arrêt de la base : **SHUTDOWN** ou **STARTUP**
- Connexion ou déconnexion d'utilisateur : **LOGON** ou **LOGOFF**
- Erreurs : **SERVERERROR**, **NO\_DATA\_FOUND**, …

## Déclencheur d'instance : exemple

Afficher l'identité de l'objet ayant provoqué un débordement :

```
CREATE TRIGGER TriggerDebordement
    AFTER SERVERERROR ON DATABASE
DECLARE
    eno NUMBER;
    typ VARCHAR2; owner VARCHAR2; ts VARCHAR2;
    obj VARCHAR2; subobj VARCHAR2;
BEGIN
    IF (space_error_info(eno,typ,owner,ts,obj,subobj) 
= TRUE) THEN
           DBMS_OUTPUT.PUT_LINE('L'objet' || obj || 
                  ' de ' || owner || ' a débordé !');
    END IF; 
END;
```
M2106 105

le cnam

## Manipulation d'un déclencheur

- Tout déclencheur est actif dès sa compilation !
- Re-compilation d'un déclencheur après modification : **ALTER TRIGGER nomDeclencheur COMPILE;**
- Désactivation de déclencheurs : **ALTER TRIGGER nomDeclencheur DISABLE; ALTER TABLE nomTable DISABLE ALL TRIGGERS;**
- Réactivation de déclencheurs : **ALTER TRIGGER nomDeclencheur ENABLE; ALTER TABLE nomTable ENABLE ALL TRIGGERS;**
- Suppression d'un déclencheur : **DROP TRIGGER nomDeclencheur;**

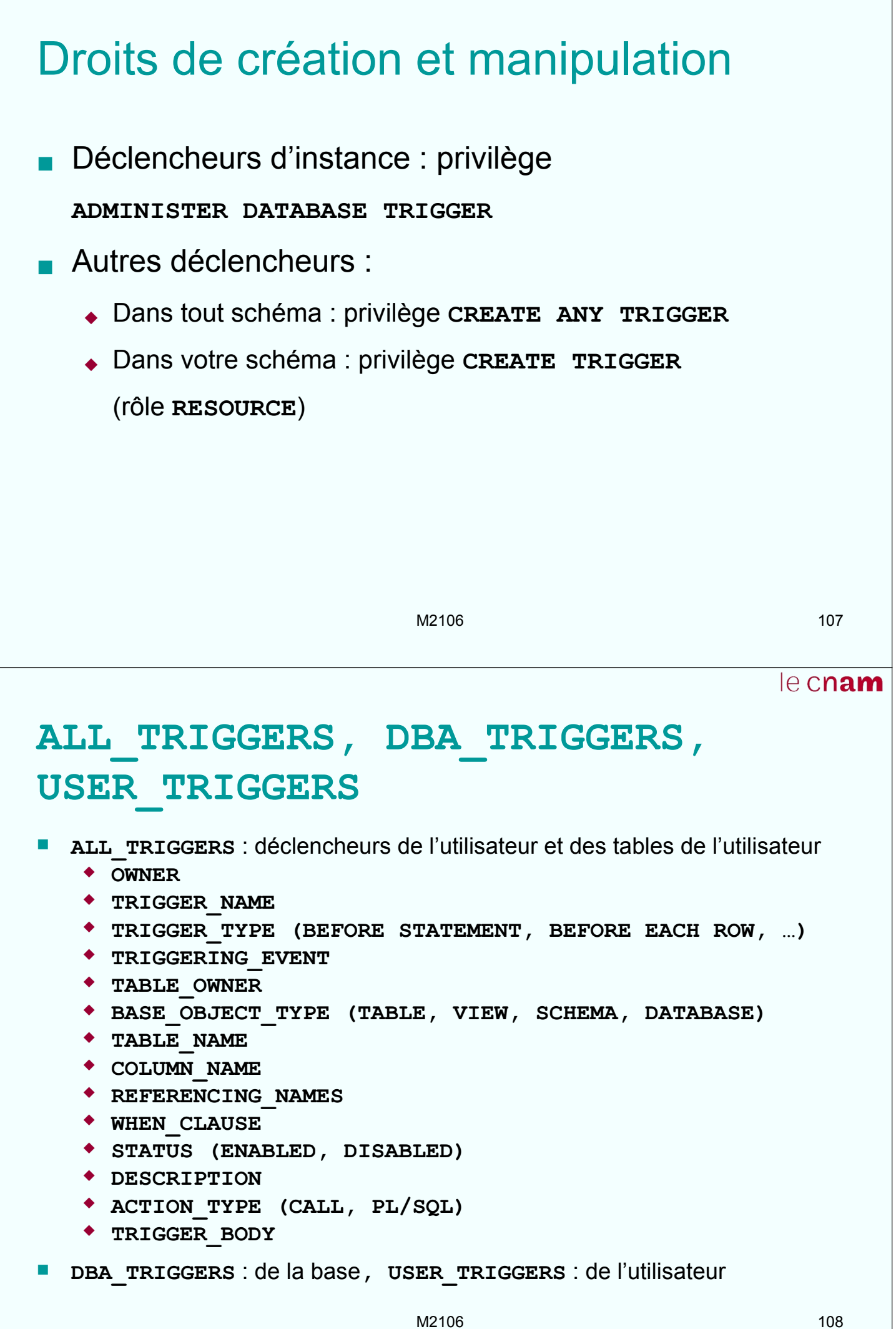